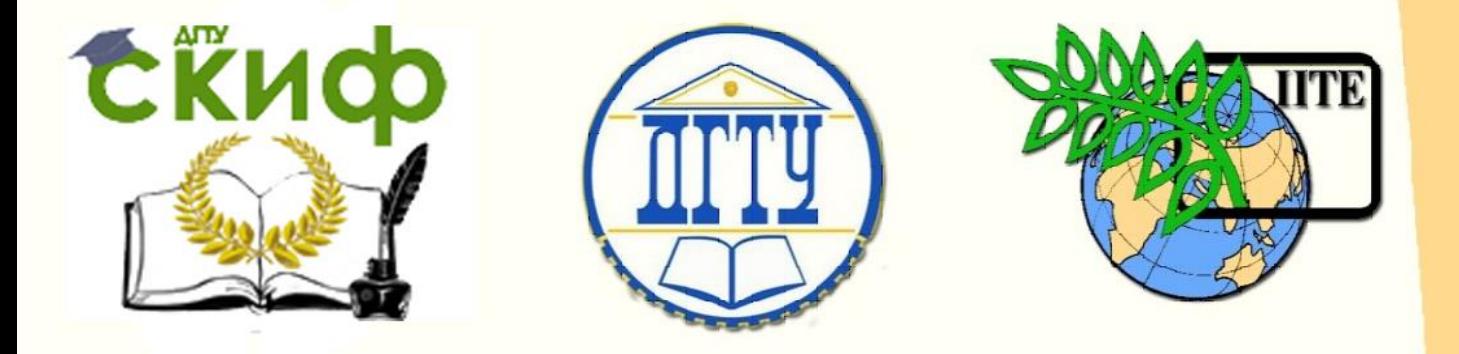

ДОНСКОЙ ГОСУДАРСТВЕННЫЙ ТЕХНИЧЕСКИЙ УНИВЕРСИТЕТ

УПРАВЛЕНИЕ ДИСТАНЦИОННОГО ОБУЧЕНИЯ И ПОВЫШЕНИЯ КВАЛИФИКАЦИИ

Кафедра «Теплогазоснабжение и вентиляция»

# **Методические указания** к курсовому и дипломному проектированию

# **«Аэродинамический расчет воздуховодов систем общеобменной вентиляции, воздушного отопления и кондиционирования»**

Для обучающихся по направлению подготовки 08.03.01 «Строительство», профиль подготовки «Теплогазоснабжение и вентиляция»

> Авторы Глазунова Е.К., Скорик Т.А.

> > Ростов-на-Дону, 2018

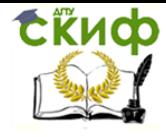

## **Аннотация**

Методические указания к курсовому и дипломному проектированию «Аэродинамический расчет воздуховодов систем общеобменной вентиляции, воздушного отопления и кондиционирования», для студентов направления 08.03.01 «Теплогазоснабжение и вентиляция».

Приведены нормативные требования к воздуховодам, применяемым в системах общеобменной вентиляции, воздушного отопления и кондиционирования. Даны справочные материалы по номенклатуре выпускаемых воздуховодов, приведена методика их расчета.

## **Авторы**

к.т.н., доцент кафедры «Теплогазоснабжение и вентиляция» Глазунова Е.К. к.т.н., доцент кафедры «Теплогазоснабжение и вентиляция» Скорик Т.А.

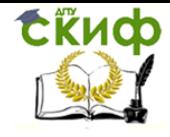

Управление дистанционного обучения и повышения квалификации Аэродинамический расчет воздуховодов систем общеобменной вентиляции, воздушного отопления и кондиционирования

# **Оглавление**

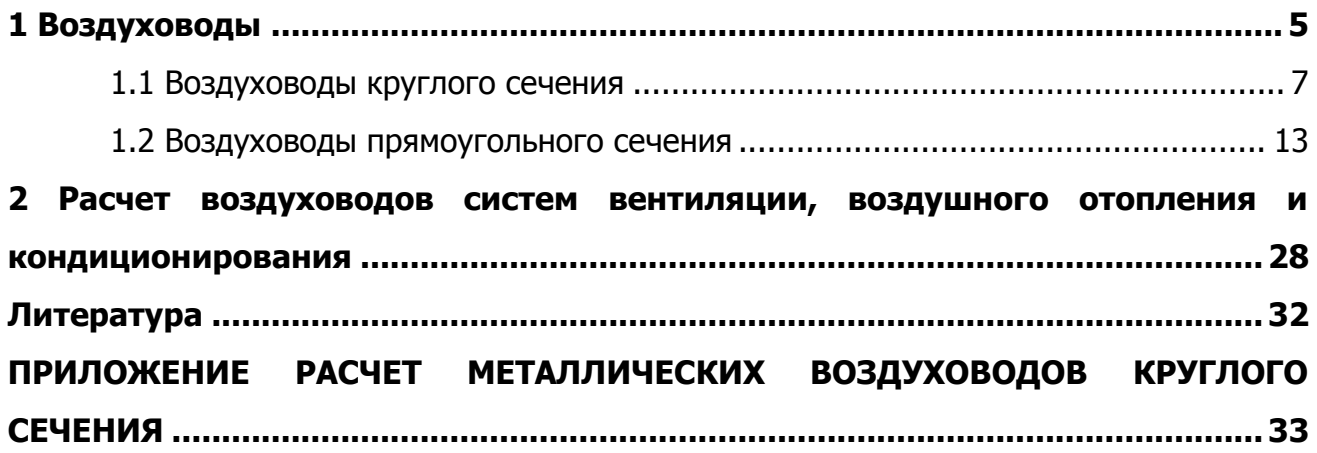

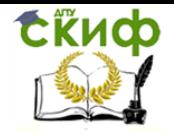

Методические указания предназначены для выполнения курсовых и дипломных проектов по вентиляции общественных и промышленных зданий. В них приводятся рекомендации по конструированию сети воздуховодов и их аэродинамическому расчету.

Воздуховоды, используемые в системах вентиляции, воздушного отопления и кондиционирования должны соответствовать нормативным требованиям. Выбор материала для проектирования воздуховода должен производиться в каждом конкретном случае с учетом характеристики транспортируемой среды.

Сеть воздуховодов систем вентиляции, воздушного отопления и кондиционирования компонуется из унифицированных деталей (прямые участки, отводы, переходы, заглушки) и узлов ответвлений унифицированных деталей, номенклатура которых приводится в нормах ВСН 353-86.

Все эти данные приводятся в настоящих методических указаниях. Изложена методика расчета вентиляционных систем методом удельных потерь давления и приведен материал, необходимый для этого расчета: таблицы для расчета воздуховодов, местные сопротивления отдельных узлов и деталей.

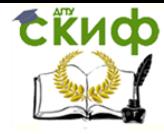

Аэродинамический расчет воздуховодов систем общеобменной вентиляции, воздушного отопления и кондиционирования

## **1 ВОЗДУХОВОДЫ**

<span id="page-4-0"></span>Воздуховоды следует проектировать из материалов, указанных в табл. 1. Таблица 1 – Изделия и материалы для воздуховодов

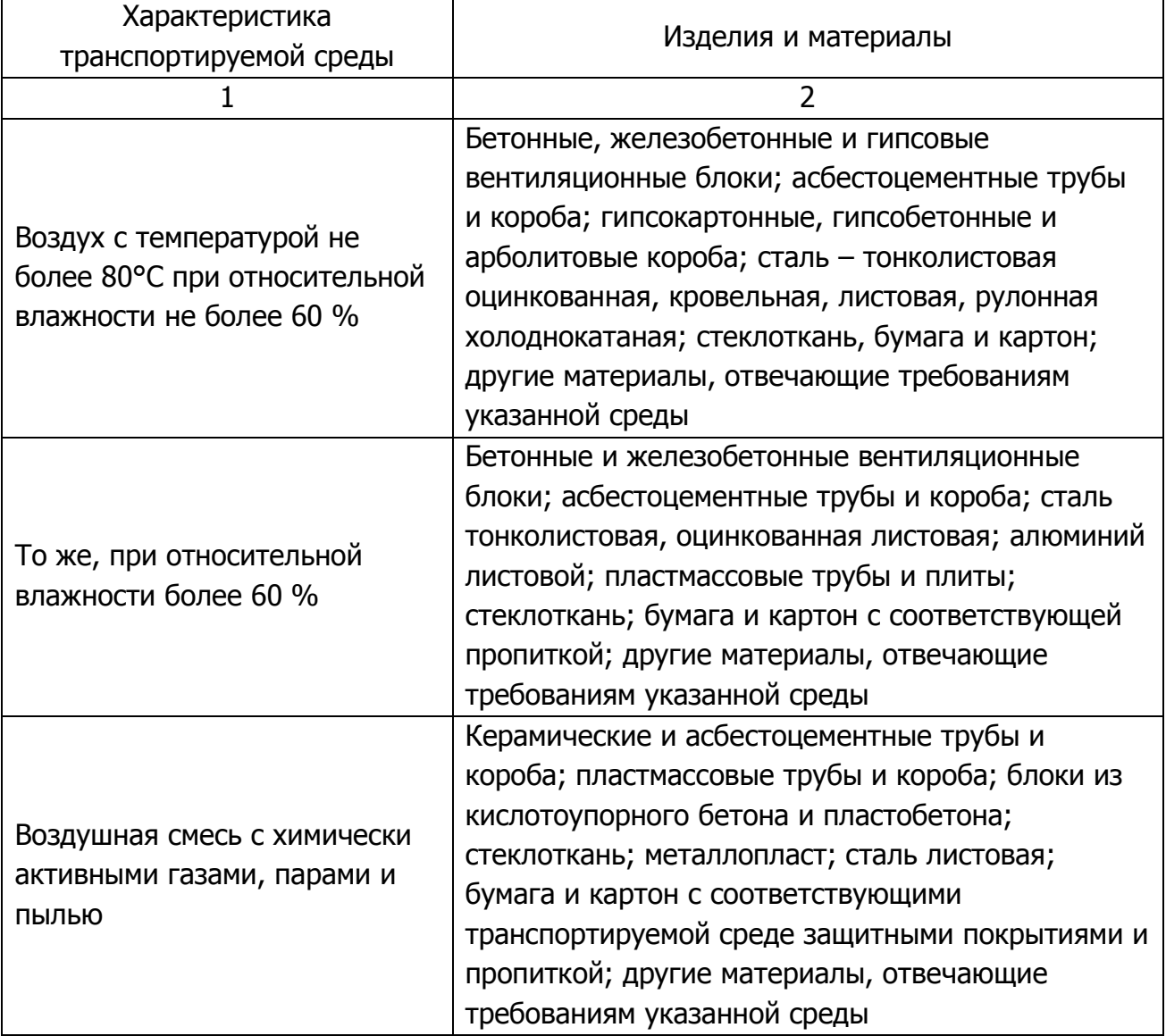

Примечания: 1. Воздуховоды из асбестоцементных конструкций не допускается применять в системах приточной вентиляции.

2. Воздуховоды должны иметь покрытие, стойкое к транспортируемой и окружающей среде.

В соответствии с рекомендациями СП 60. 13330. 2012 необходимо принимать воздуховоды круглого сечения; при технико-экономическом обосновании допускаются воздуховоды прямоугольного сечения.

В настоящее время при проектировании систем вентиляции, воздушного отопления и кондиционирования следует руководствоваться Ведомственными строительными нормами ВСН 353-86 «Проектирование и применение воздуховодов из унифицированных деталей».

Нормы устанавливают:

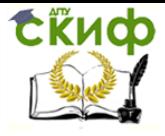

Аэродинамический расчет воздуховодов систем общеобменной вентиляции, воздушного отопления и кондиционирования

- размеры поперечных сечений воздуховодов;

- номенклатуру и основные размеры унифицированных деталей;

- схемы образования узлов ответвлений (тройников и крестовин) из унифицированных деталей;

- коэффициенты сопротивления отводов и узлов ответвления.

Таблица 2 – Наружные размеры поперечного сечения металлических воздуховодов (по ГОСТ 24751-81) и требования к толщине металла

1. Поперечное сечение (диаметр, высота или ширина по наружному измерению) металлических воздуховодов необходимо принимать следующих размеров, мм:

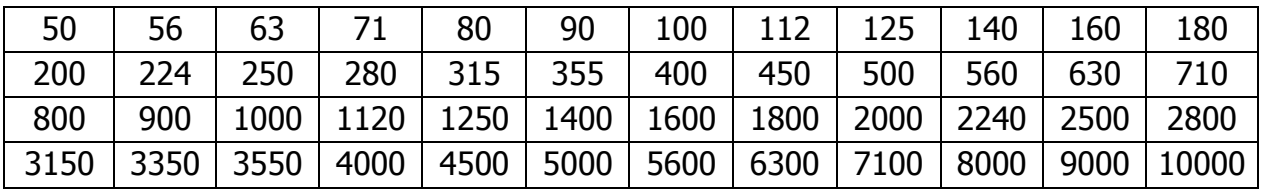

2.Толщину листовой стали для воздуховодов, по которым перемещается воздух температурой не выше 80°С, следует принимать, мм, не более:

а) для воздуховодов круглого сечения диаметром, мм:

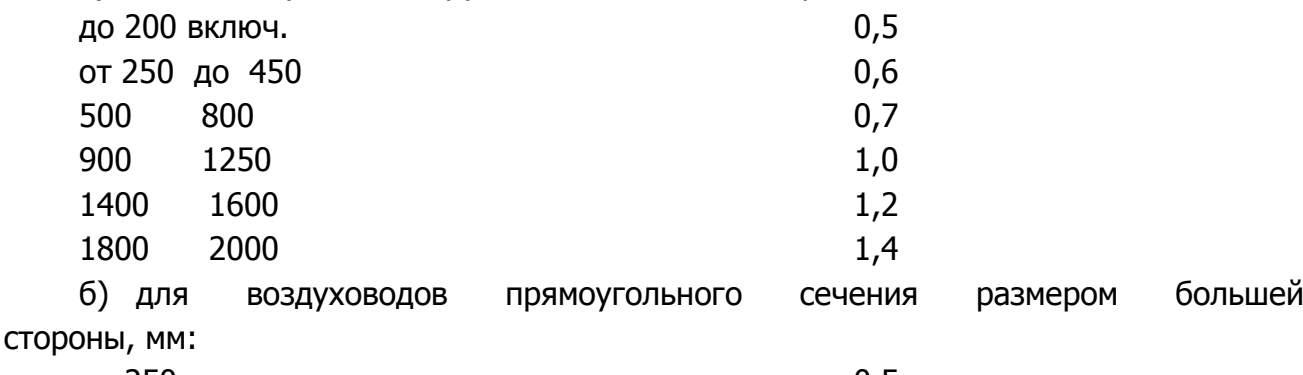

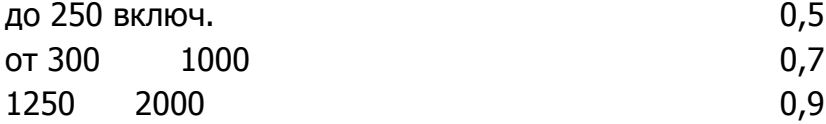

в) для воздуховодов прямоугольного сечения, имеющих одну из сторон свыше 2000 мм и воздуховодов сечением 2000x2000 мм, толщину стали следует обосновывать расчетом.

3. Для сварных воздуховодов толщина стали определяется по условиям производства сварных работ.

4. Для воздуховодов, по которым предусматривается перемещение воздуха температурой более 80°С или воздуха с механическими примесями или абразивной пылью, толщину стали следует обосновывать расчетом.

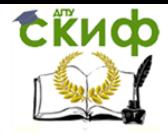

Аэродинамический расчет воздуховодов систем общеобменной вентиляции, воздушного отопления и кондиционирования

#### **1.1 Воздуховоды круглого сечения**

<span id="page-6-0"></span>Нормируемые наружные диаметры воздуховодов круглого сечения следующие: 100, 125, 160, 200, 250, 315, 355, 400, 450, 500, 560, 630, 710, 800, 900, 1000, 1120, 1250, 1400, 1600,1800 и 2000 мм.

Сеть воздуховодов необходимо компоновать из унифицированных деталей (прямые участки, отводы, переходы и заглушки) и узлов ответвлений из унифицированных деталей.

Прямые участки следует применять длиной 2500, 3000, 4000, 5000 6000 мм.

Отводы круглого сечения под углом 90° состоят из одного звена и двух стаканов, под углом 45º из двух стаканов (рис.1).

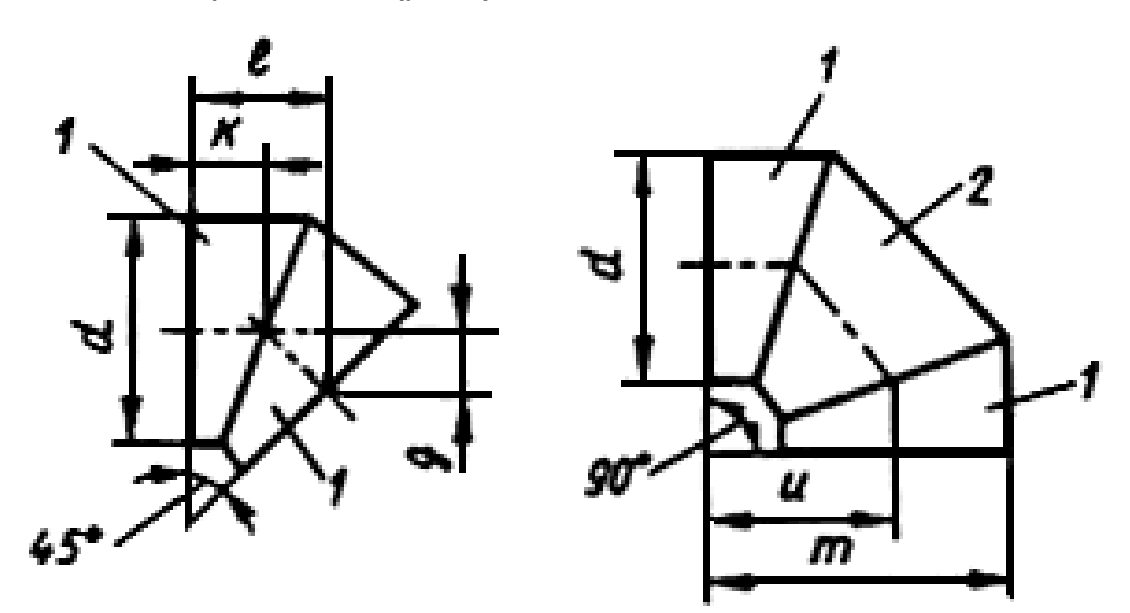

Рисунок 1 – Отводы круглого сечения: 1 – стакан; 2 – звено

Размеры отводов круглого сечения приведены в таблице 3. Таблица 3 – Размеры отводов круглого сечения

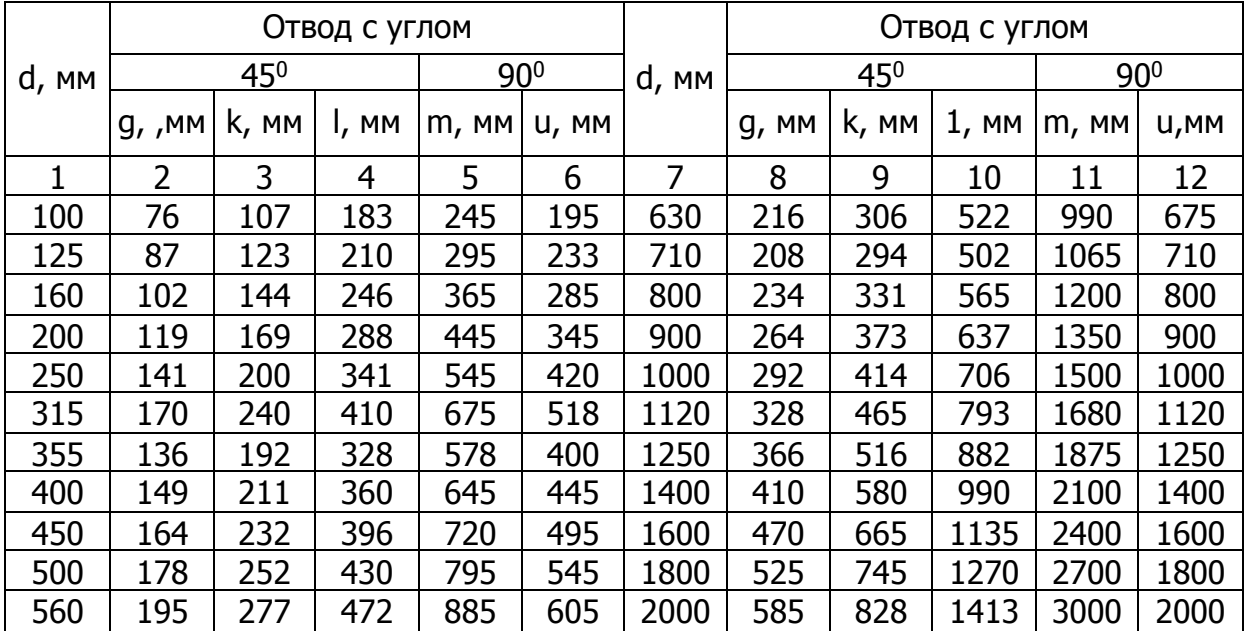

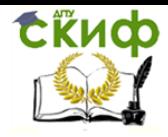

Аэродинамический расчет воздуховодов систем общеобменной вентиляции, воздушного отопления и кондиционирования

Номенклатура и основные размеры переходов круглого сечения должны соответствовать указанным в таблице 4 и на рисунке 2

Таблица 4 – Размеры переходов круглого сечения

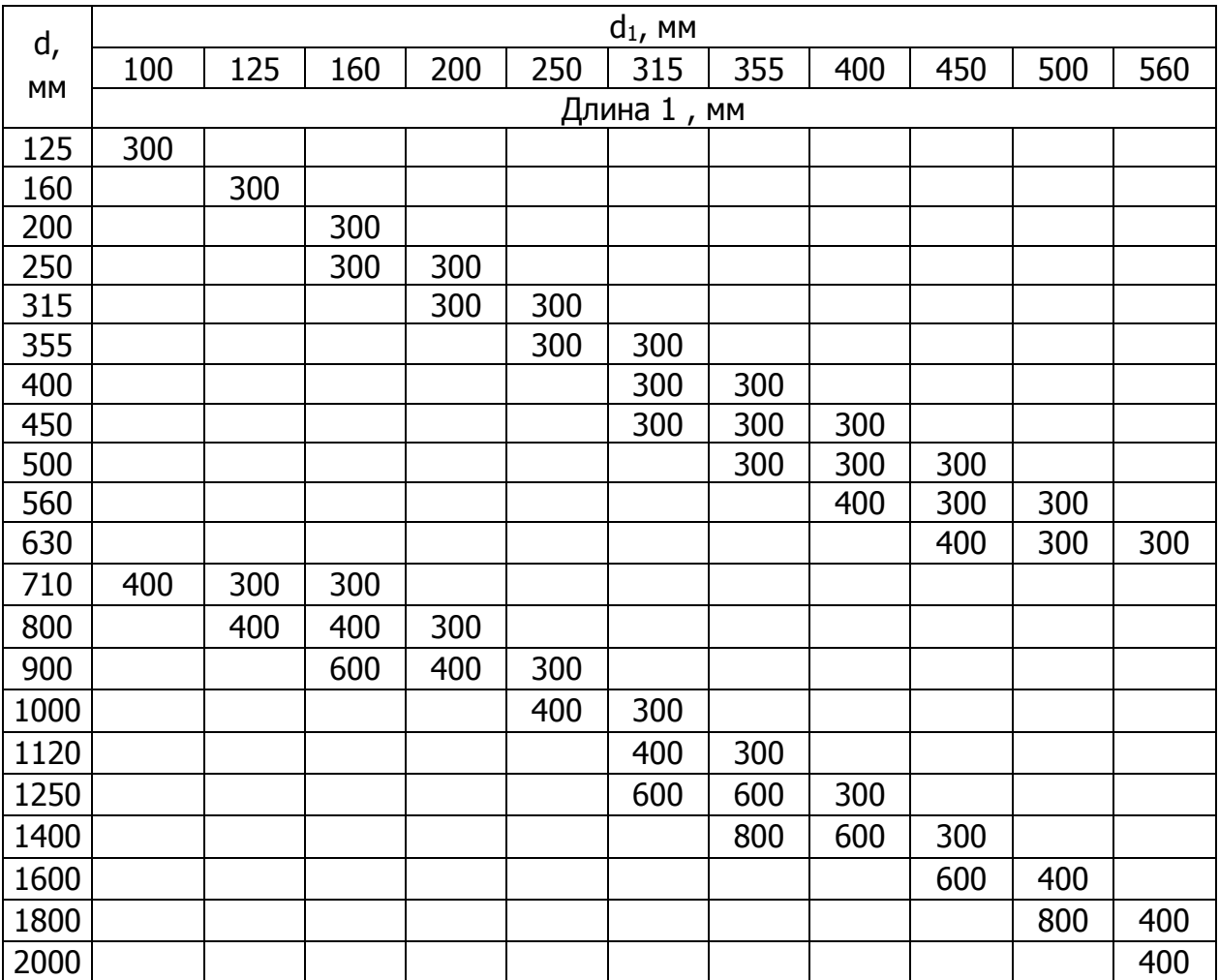

Номенклатура и основные размеры переходов с круглого сечения на прямоугольное должны соответствовать указанным в таблице 5 и на рисунке 3.

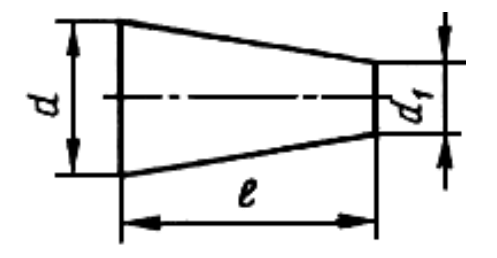

Рисунок 2 – Переход круглого Рисунок 3– Переход с круглого

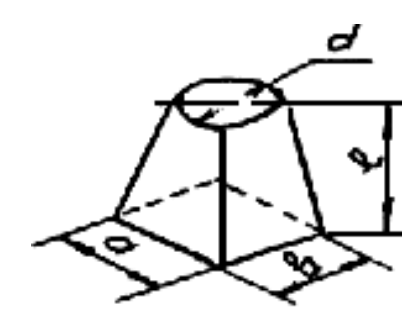

сечения на прямоугольное.

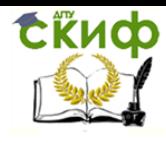

Аэродинамический расчет воздуховодов систем общеобменной вентиляции, воздушного отопления и кондиционирования

Таблица 5 **–** Размеры переходов с круглого сечения на прямоугольное

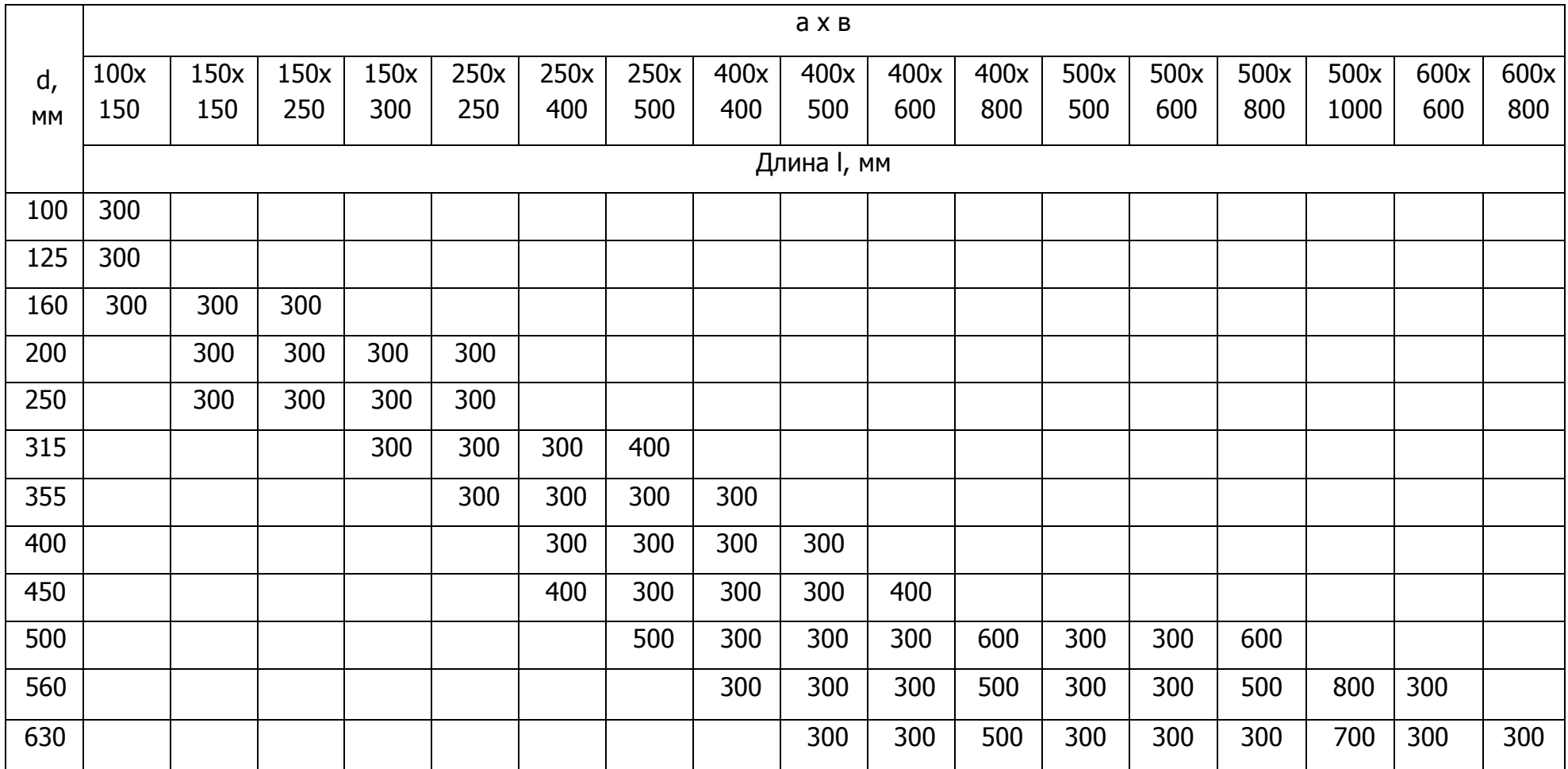

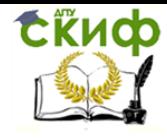

Аэродинамический расчет воздуховодов систем общеобменной вентиляции, воздушного отопления и кондиционирования

Продолжение таблицы 5

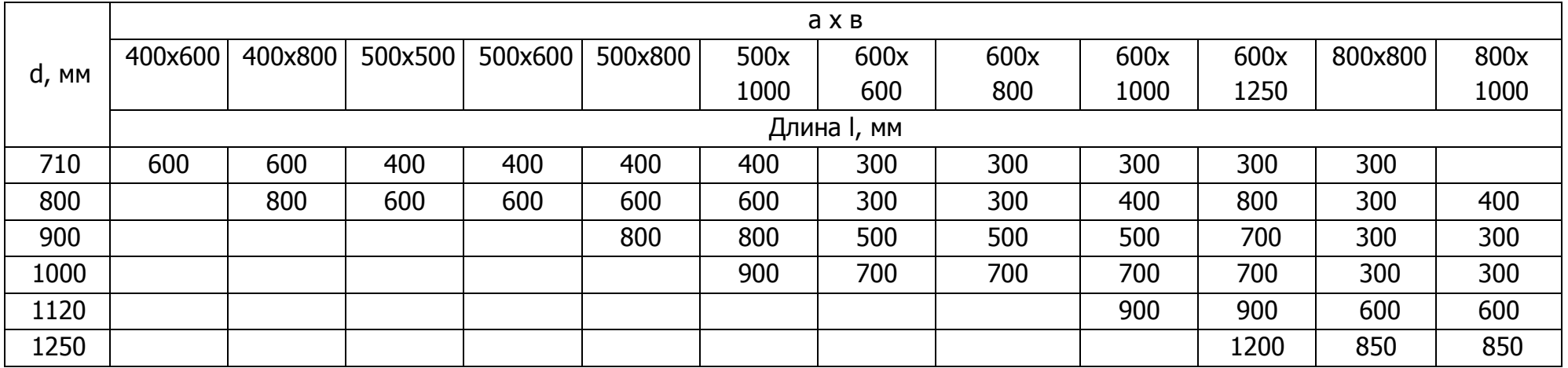

Окончание табл. 5

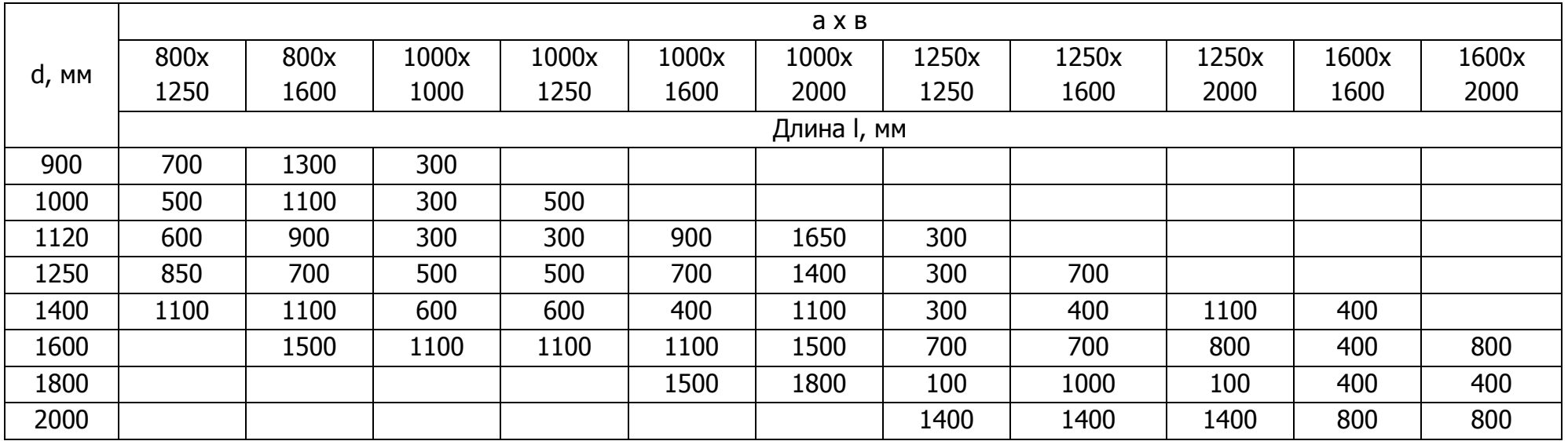

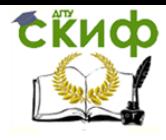

Управление дистанционного обучения и повышения квалификации Аэродинамический расчет воздуховодов систем общеобменной вентиляции, воздушного отопления и кондиционирования

Узлы ответвления следует выполнять из прямых участков с одной или двумя врезками, переходов и заглушек по схемам, приведенным на рисунке 4

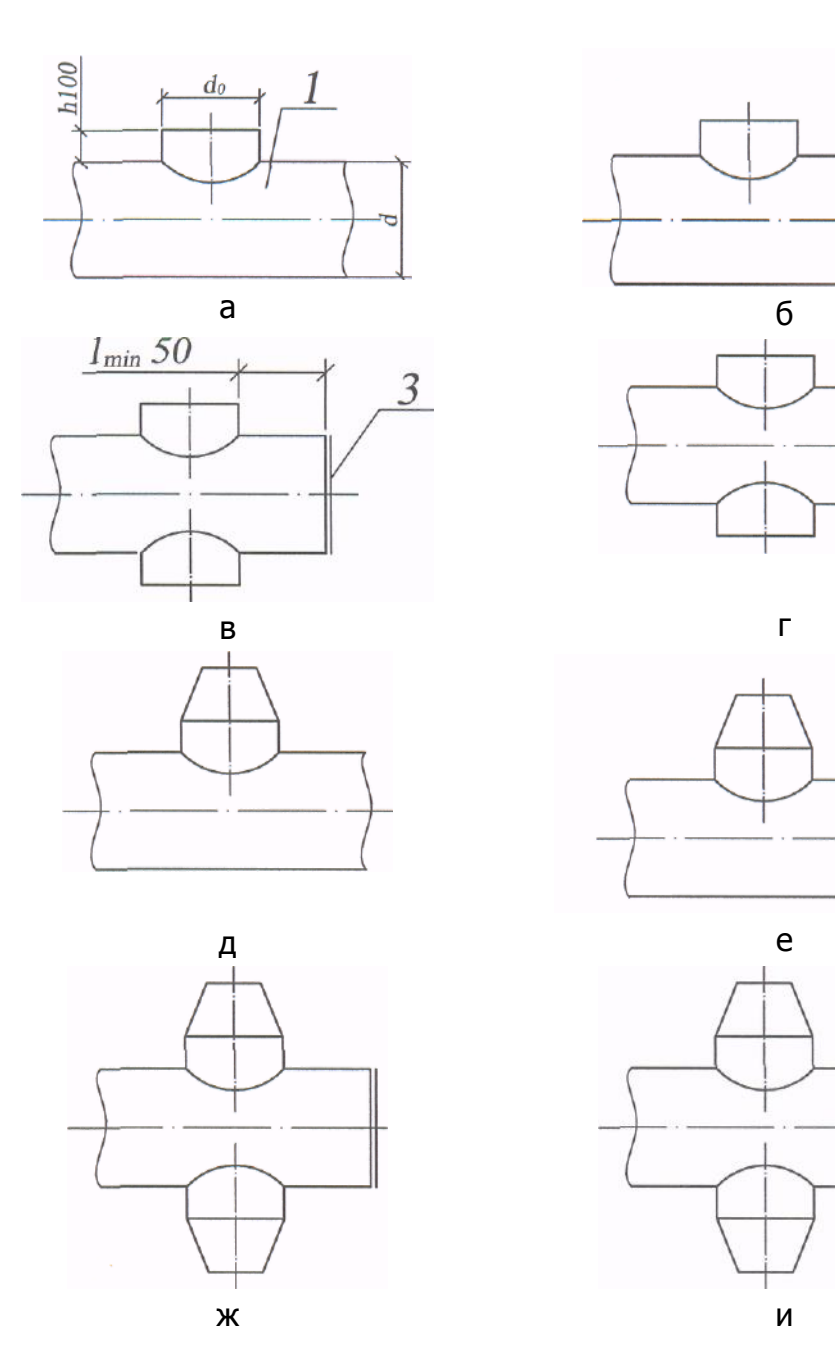

Рисунок 4 – Схемы образования узлов ответвлений круглого сечения: 1 – прямой участок с врезкой; 2 – переход; 3 – заглушка

Сочетание размеров сечений (диаметров) ствола и ответвления узлов ответвлений следует применять в соответствии с рисунком 4 и таблицей 6.

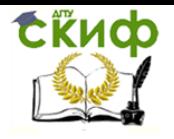

Аэродинамический расчет воздуховодов систем общеобменной вентиляции, воздушного отопления и кондиционирования

## Таблица 6 – Сочетание размеров сечений ствола и ответвления узлов ответвлений

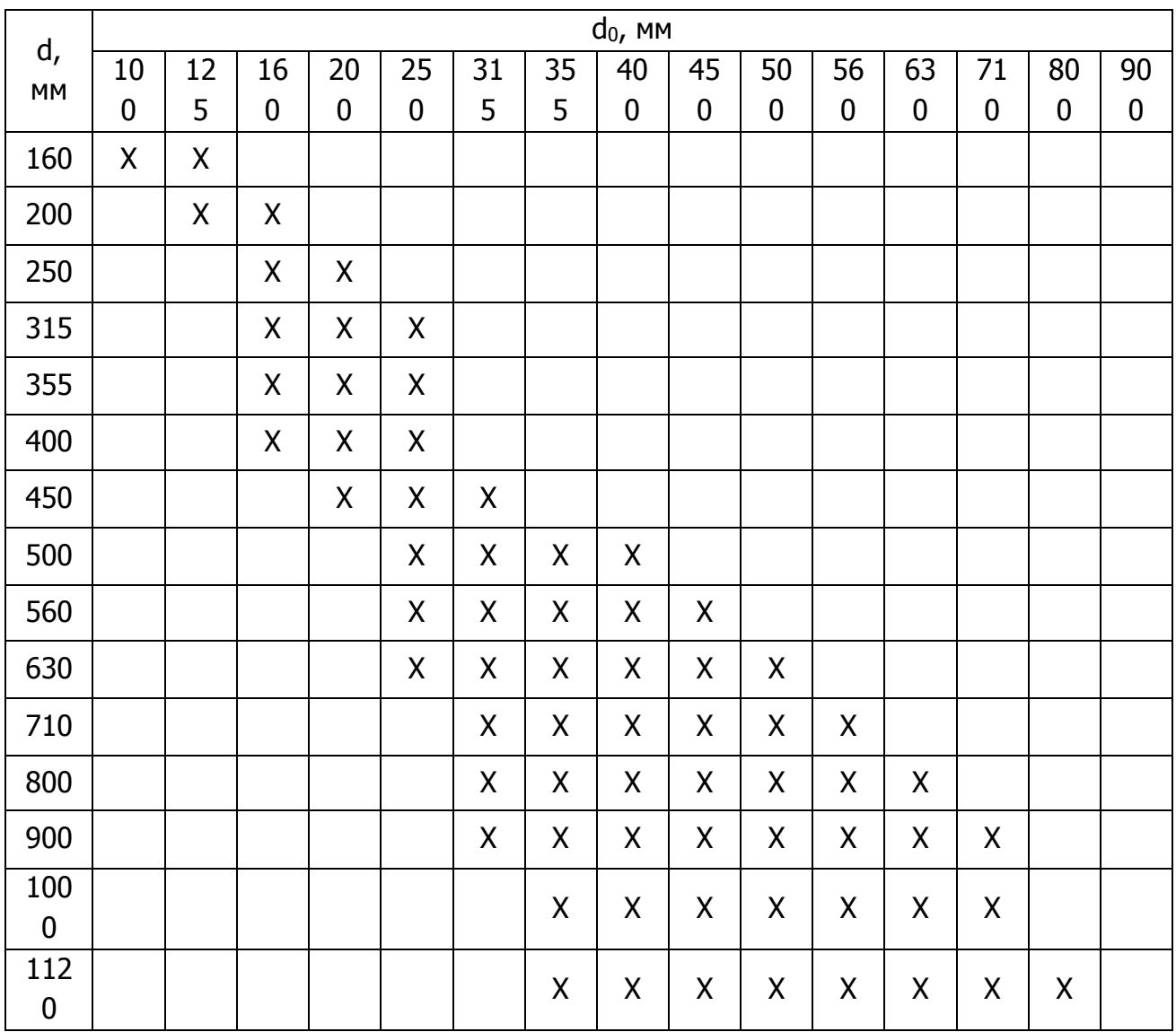

#### Окончание таблицы 6

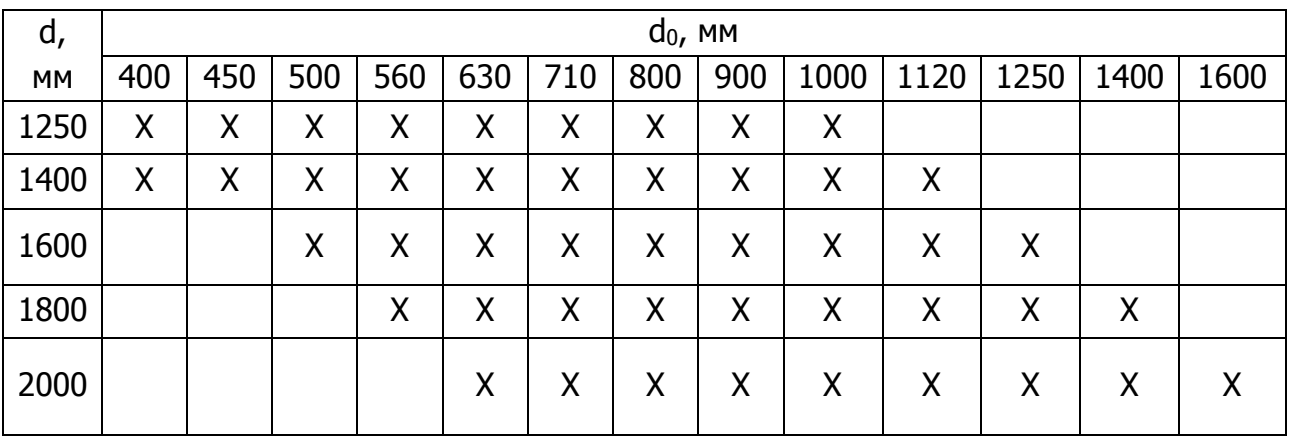

Коэффициенты сопротивления установлены для:

отводов 90° – 0,35 ;

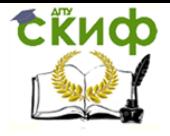

Аэродинамический расчет воздуховодов систем общеобменной вентиляции, воздушного отопления и кондиционирования

- отводов 45° 0,23;
- <span id="page-12-0"></span>узлов ответвлений в таблице 7, 10.

#### **1.2 Воздуховоды прямоугольного сечения**

Следует применять воздуховоды размерами наружных сечений:

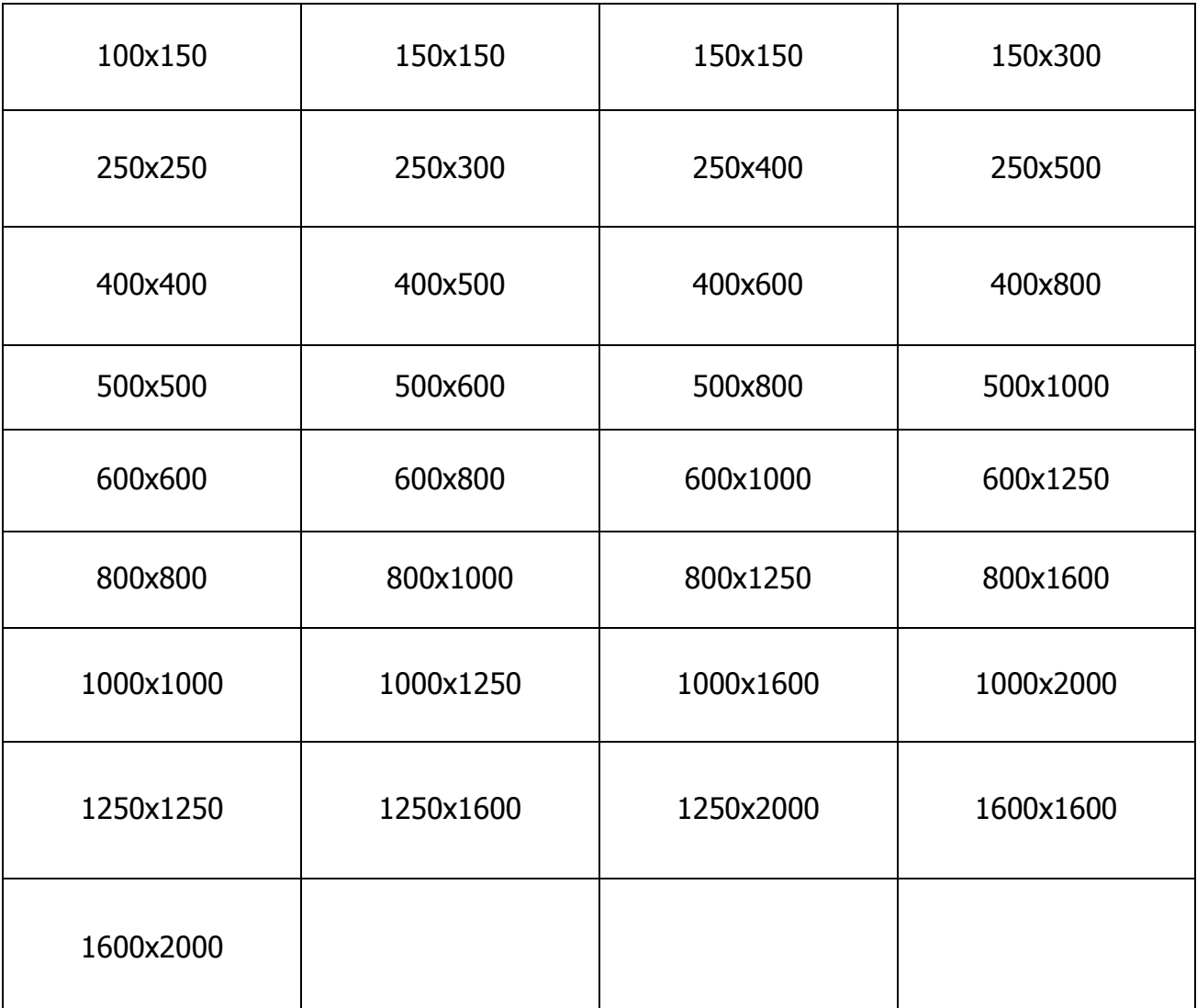

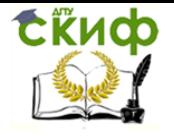

Аэродинамический расчет воздуховодов систем общеобменной вентиляции, воздушного отопления и кондиционирования

#### Таблица 7 – Коэффициенты сопротивления узлов ответвлений

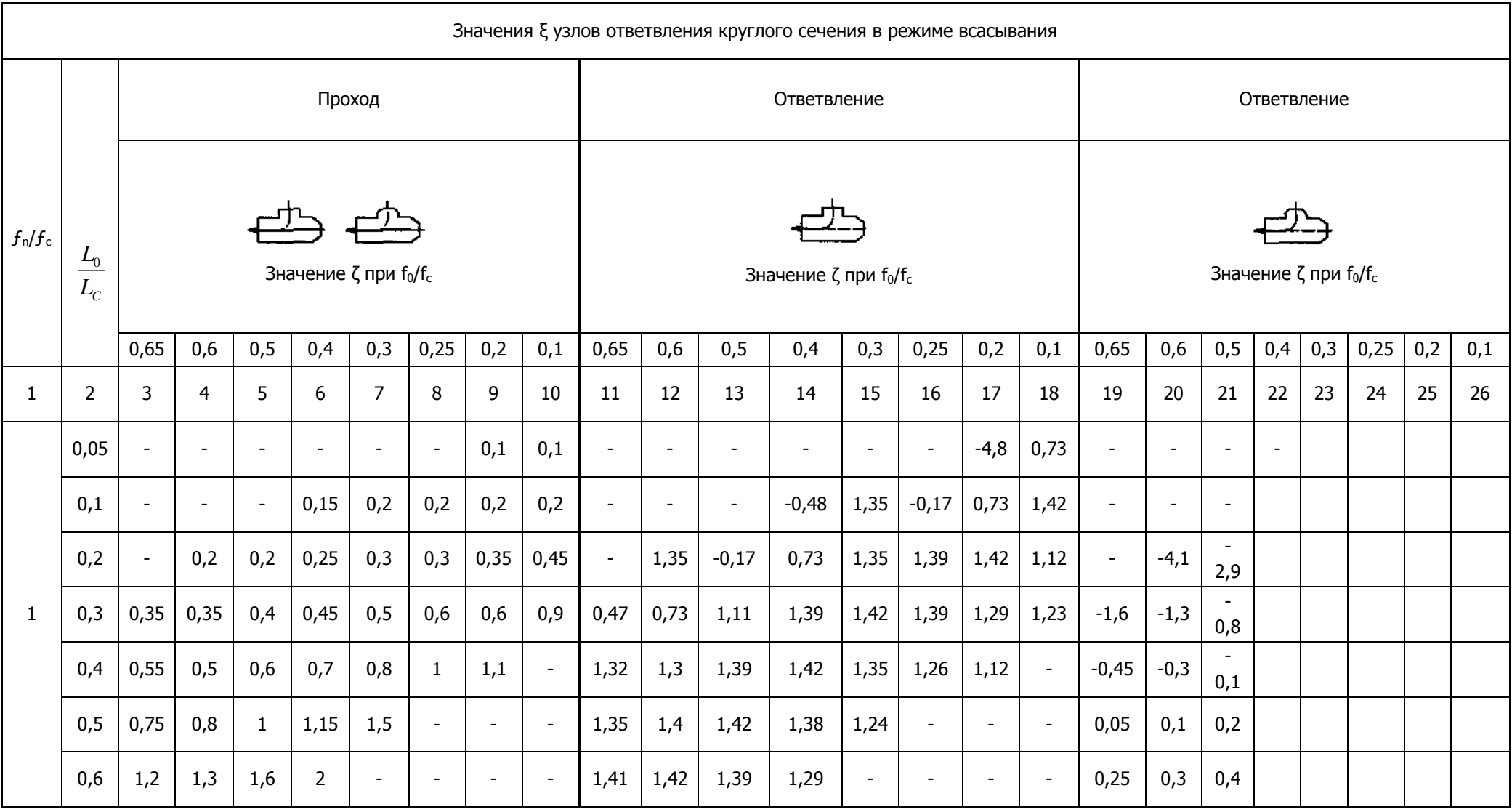

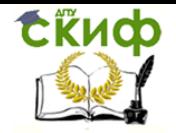

Аэродинамический расчет воздуховодов систем общеобменной вентиляции, воздушного отопления и кондиционирования

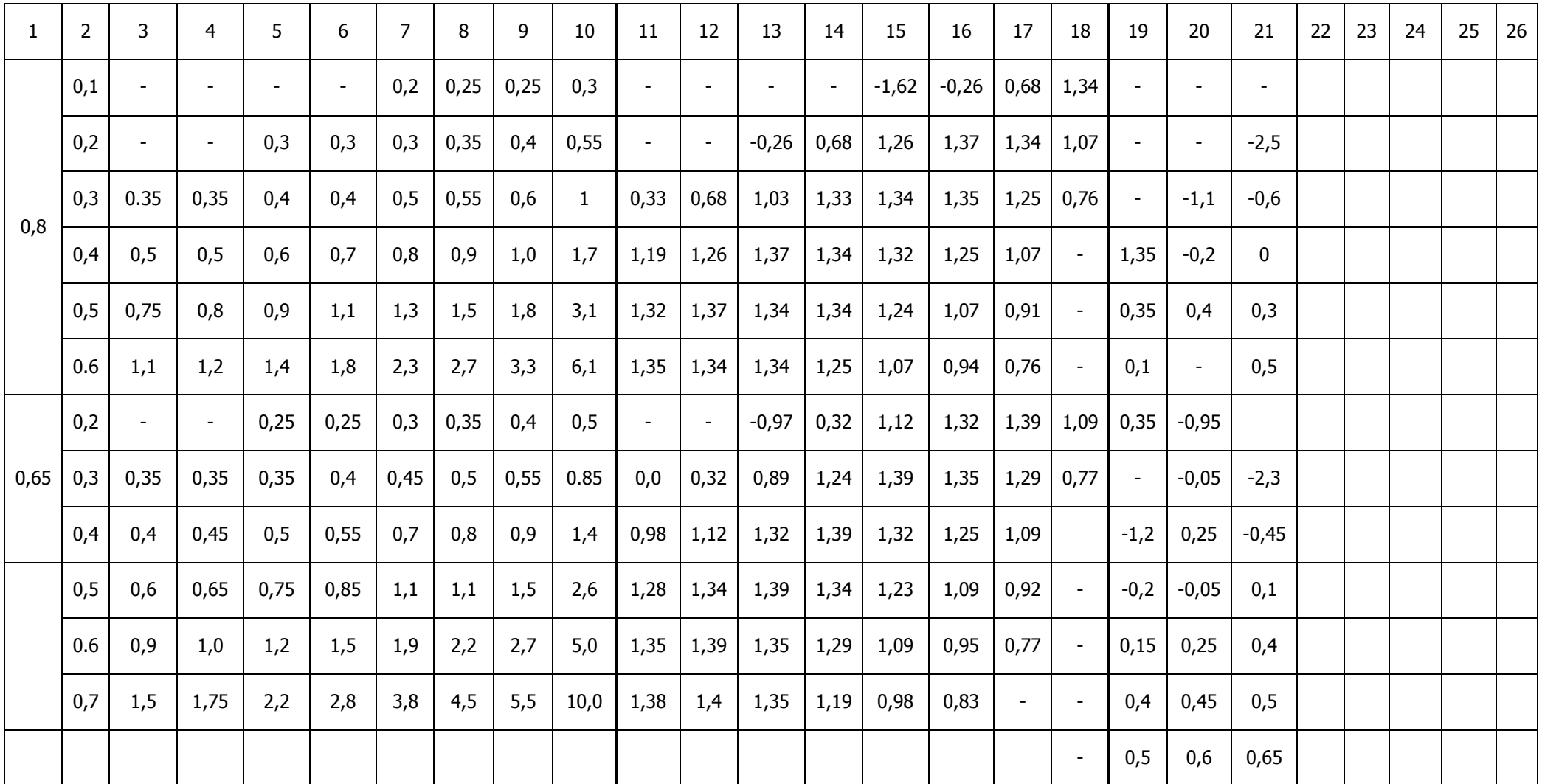

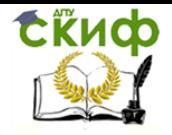

Окончание таблицы 7. Коэффициенты сопротивления узлов ответвления круглого сечения в режиме нагнетания

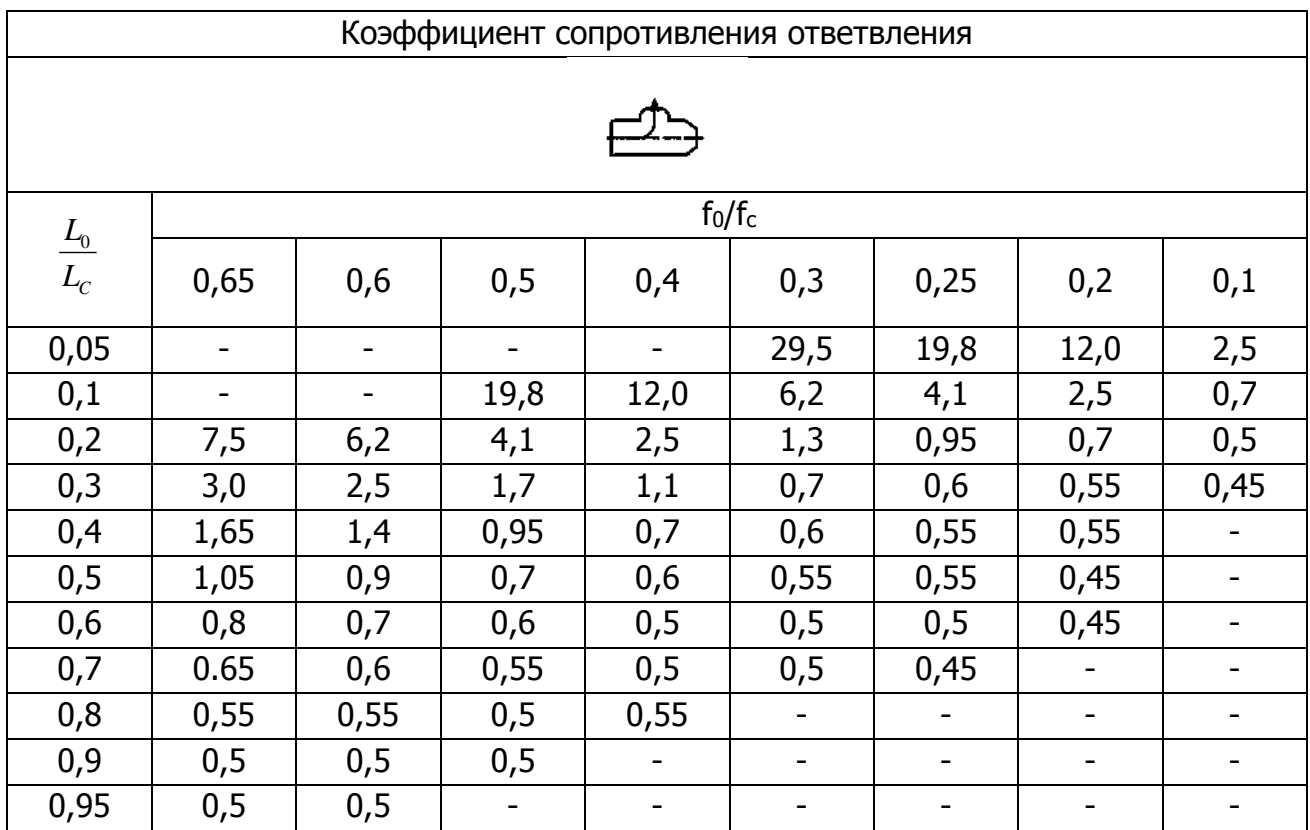

Сеть воздуховодов следует компоновать из унифицированных деталей (прямые участки, отводы, переходы, заглушки) и узлов ответвлений из унифицированных деталей.

Прямые участки следует применять длиной 2500 мм.

Отводы прямоугольного сечения принимают с углами равными 90° и 45º и радиусом шейки равным 150 мм (рисунок 5).

Номенклатура и основные размеры отводов приведены в таблице 8.

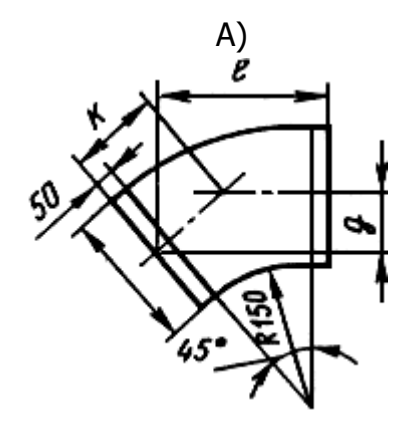

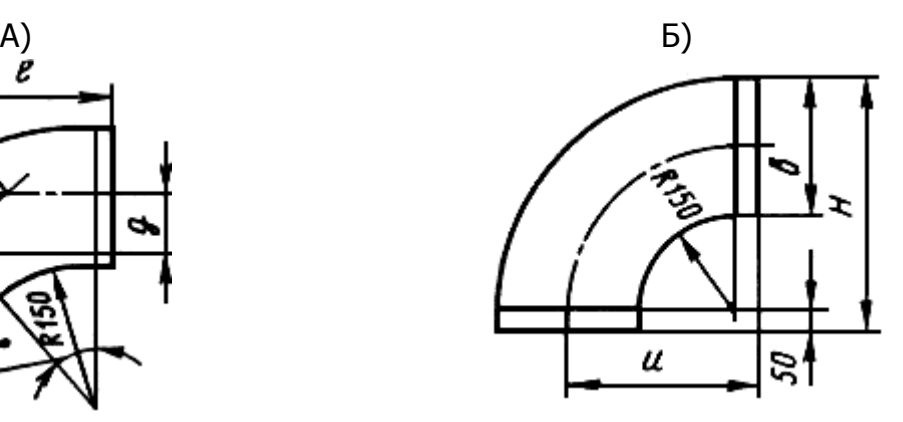

Рисунок 5– Отводы прямоугольного сечения: А — с углом 45º; Б — с углом 90º

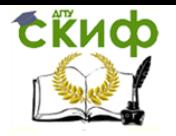

Аэродинамический расчет воздуховодов систем общеобменной вентиляции, воздушного отопления и кондиционирования

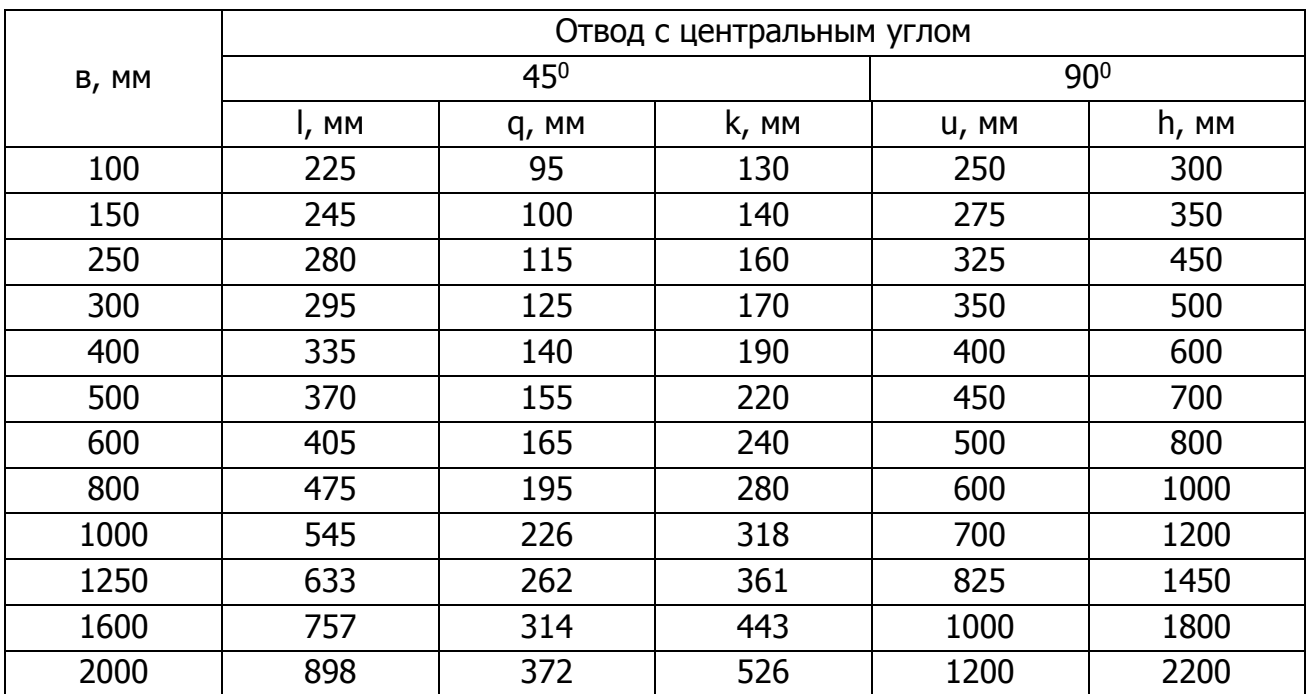

#### Таблица 8 – Размеры отводов прямоугольного сечения

Номенклатура и основные размеры переходов прямоугольного сечения должны соответствовать указанным в таблице 9 и на рисунке 6.

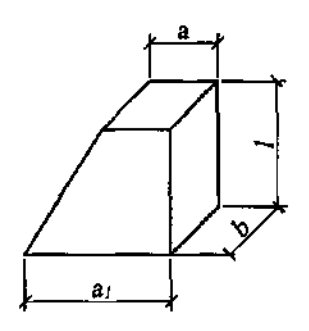

Рисунок 6 – Переход прямоугольного сечения

Таблица 9 – Размеры переходов прямоугольного сечения

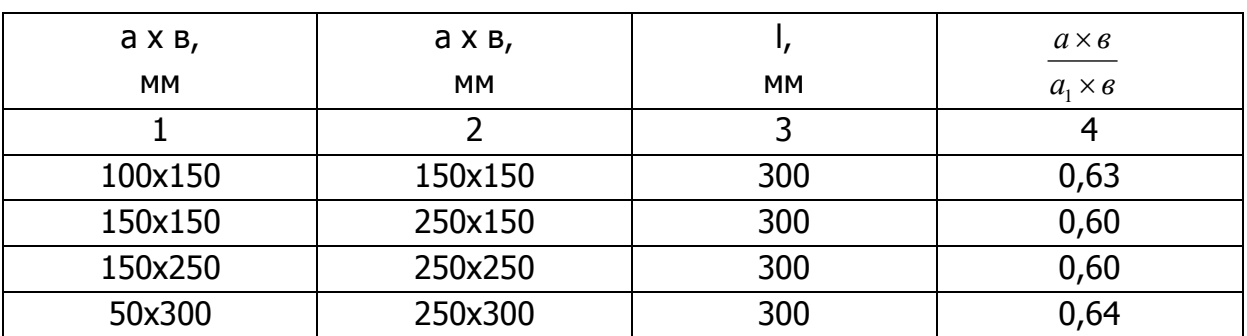

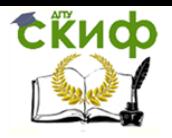

Аэродинамический расчет воздуховодов систем общеобменной вентиляции, воздушного отопления и кондиционирования

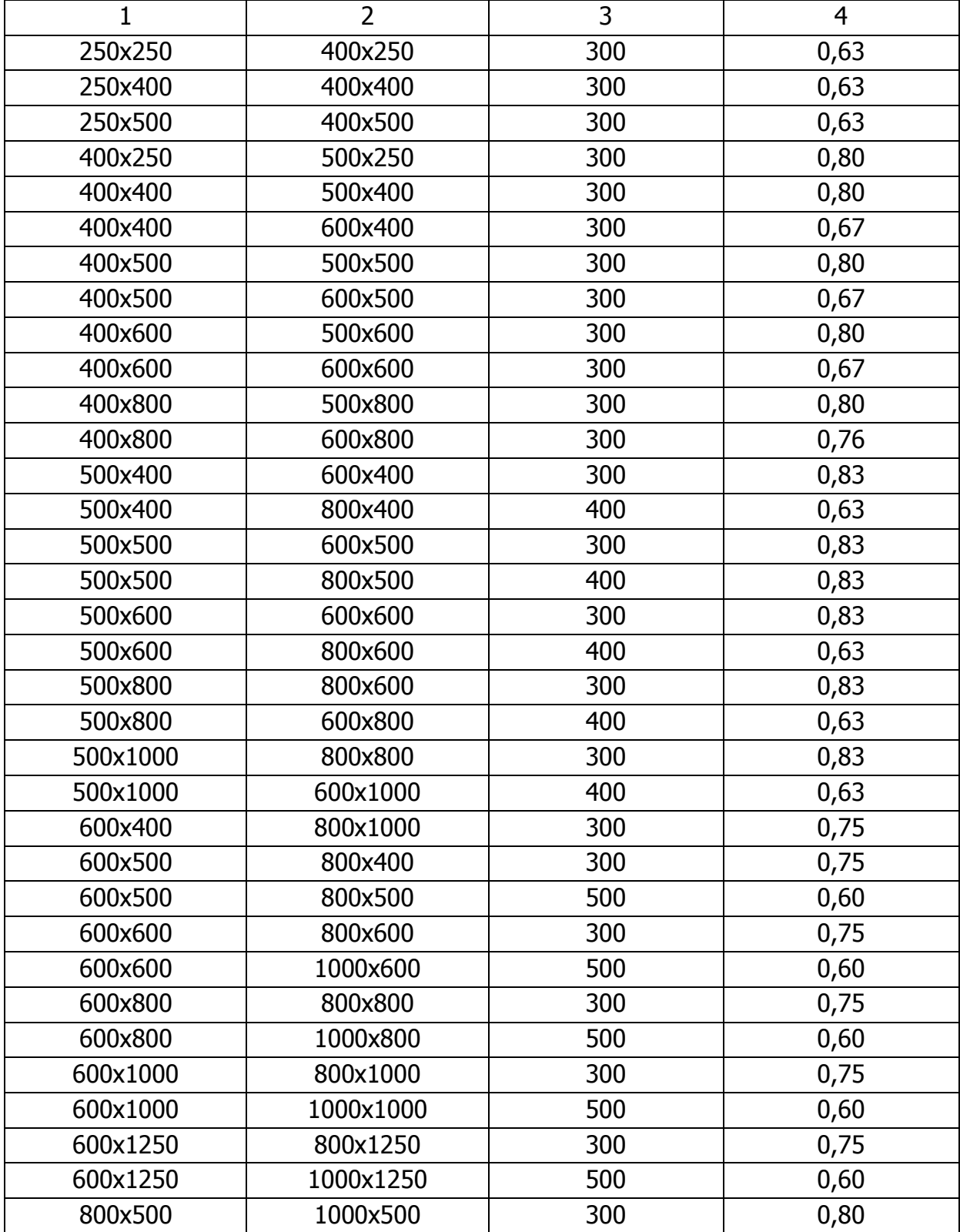

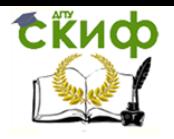

Аэродинамический расчет воздуховодов систем общеобменной вентиляции, воздушного отопления и кондиционирования

#### Окончание таблицы 9

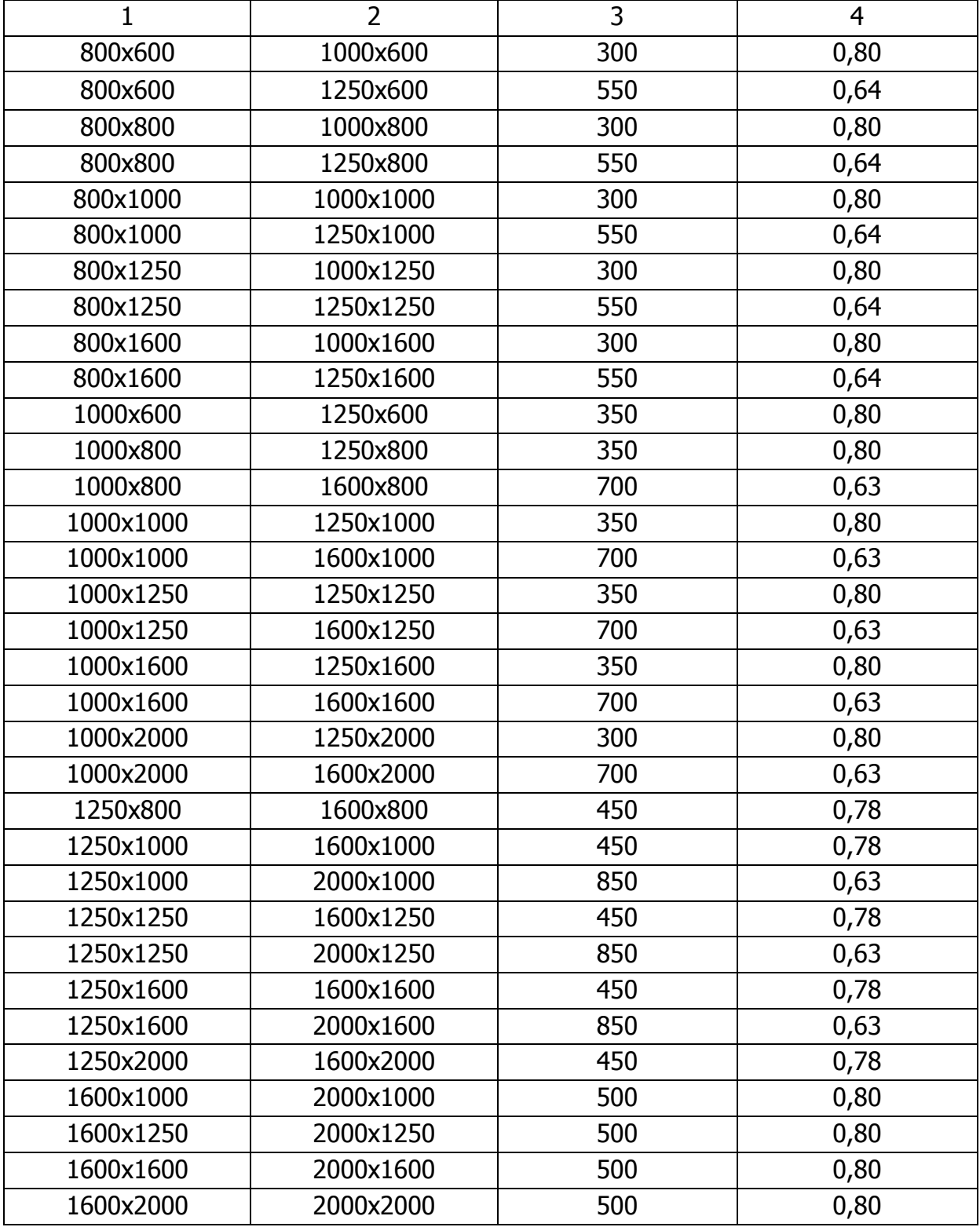

Узлы ответвлений следует выполнять из прямых участков с одной или двумя врезками, переходов и заглушек по схемам, приведенным на рисунке 7.

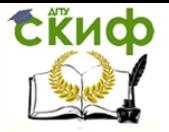

Аэродинамический расчет воздуховодов систем общеобменной вентиляции, воздушного отопления и кондиционирования

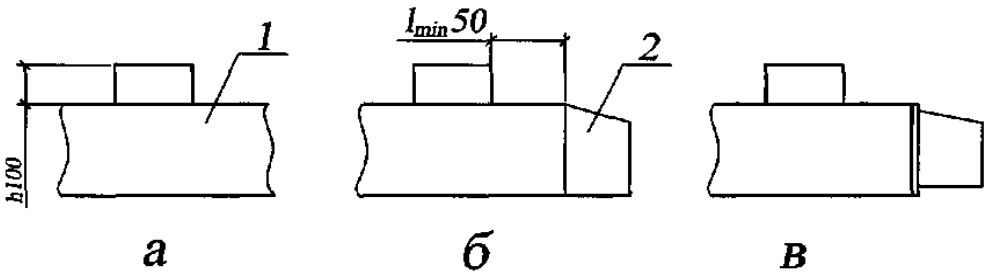

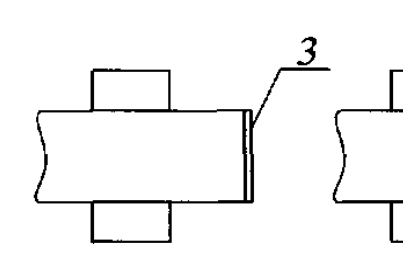

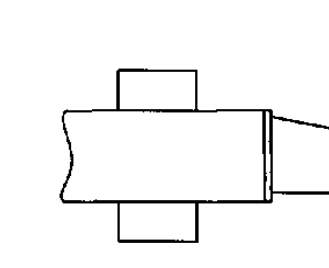

 $\mathbf e$ 

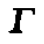

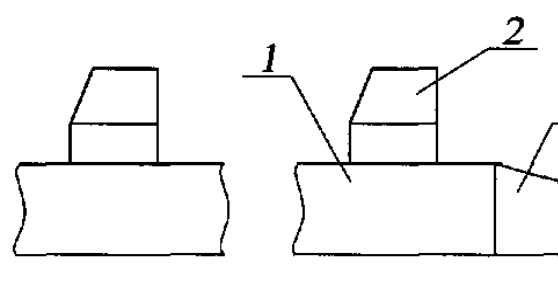

 $\overline{\mathcal{A}}$ 

 $\boldsymbol{H}$ 

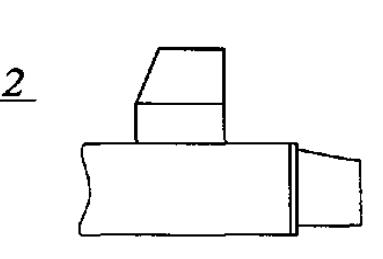

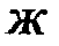

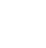

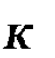

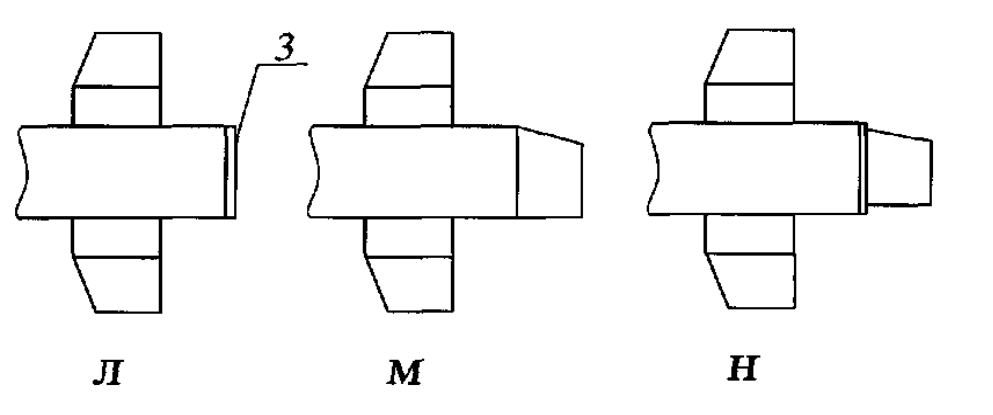

Рисунок 7 – Схемы образования узлов ответвлений прямоугольного сечения: 1 – прямой участок с врезкой; 2 – переход; 3 – заглушка

Присоединение перехода к заглушке следует выполнять при необходимости получения соотношений площадей сечений и паметехода меньше, чем предусмотрено  $a_1 \times a$ 

таблицей 9. При этом размеры «а<sub>1</sub>» и «в» перехода должны быть меньше соответствующих размеров заглушки.

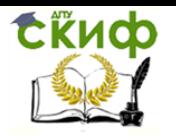

Аэродинамический расчет воздуховодов систем общеобменной вентиляции, воздушного отопления и кондиционирования

Размер стороны врезки, перпендикулярной оси магистрального воздуховода, должен быть меньше размера соответствующей стороны прямого участка.

Коэффициент сопротивления установлены для:

- узлов ответвления в таблицах 10,11, 12, 13, 14;
- отводов в таблице 15.

Таблица 10 – Коэффициент сопротивления узлов ответвления круглого и прямоугольного сечения в режиме нагнетания

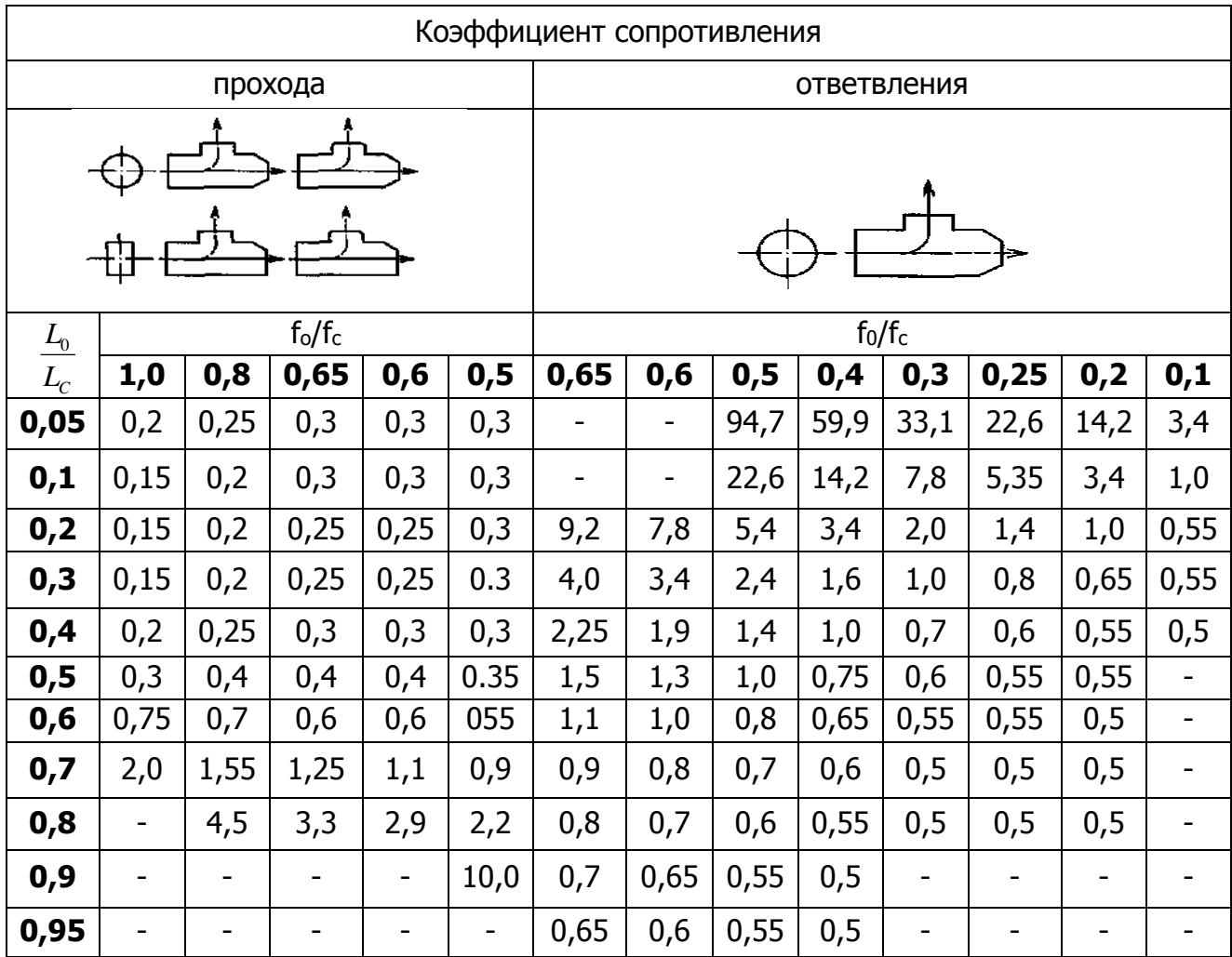

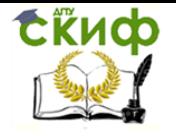

Аэродинамический расчет воздуховодов систем общеобменной вентиляции, воздушного отопления и кондиционирования

Таблица 11 – Коэффициенты сопротивления узлов ответвления прямоугольного сечения в режиме нагнетания

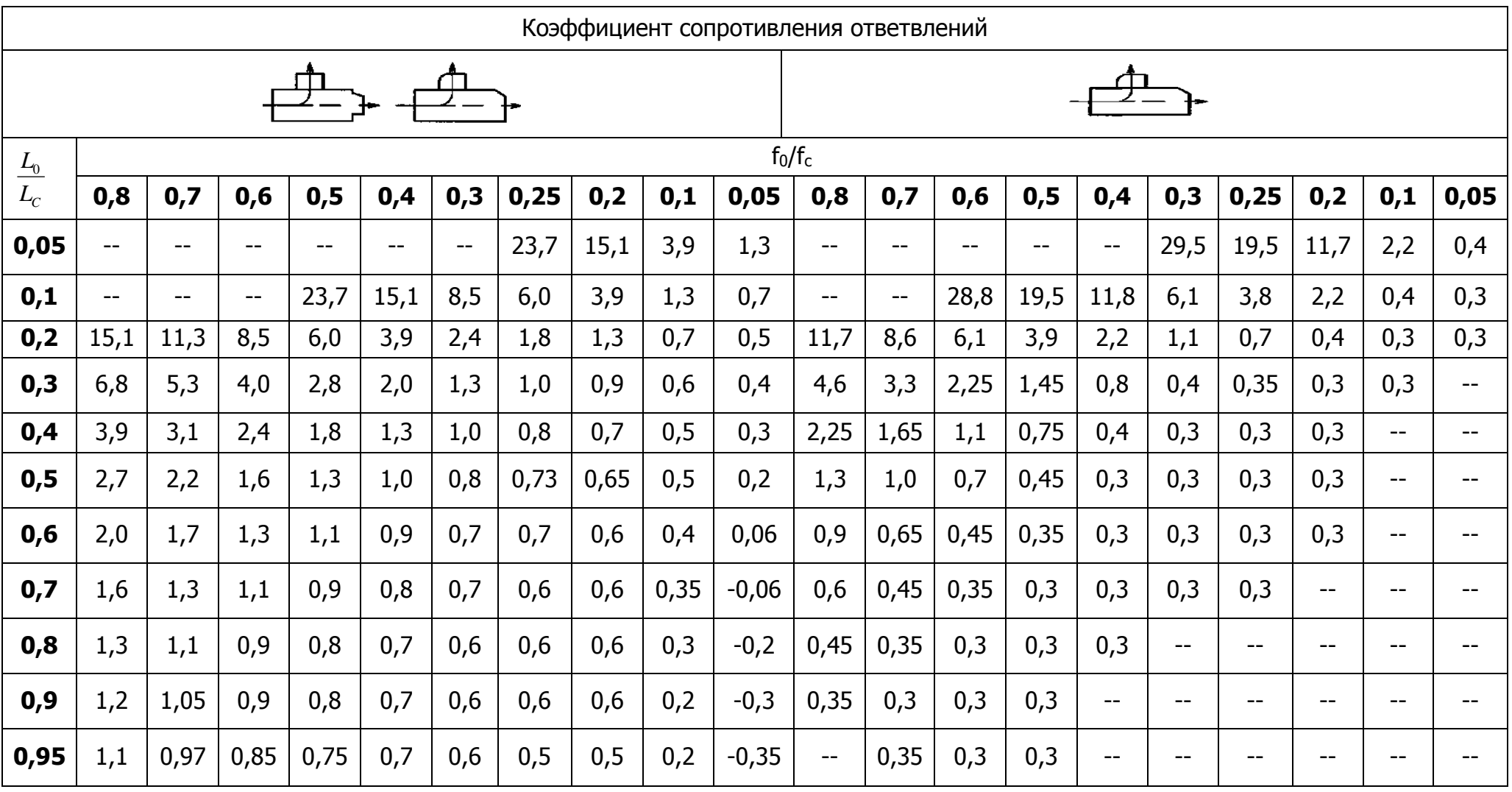

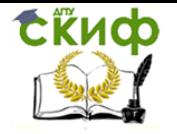

Аэродинамический расчет воздуховодов систем общеобменной вентиляции, воздушного отопления и кондиционирования

Таблица 12 – Коэффициенты сопротивления узлов ответвления прямоугольного сечения в режиме всасывания

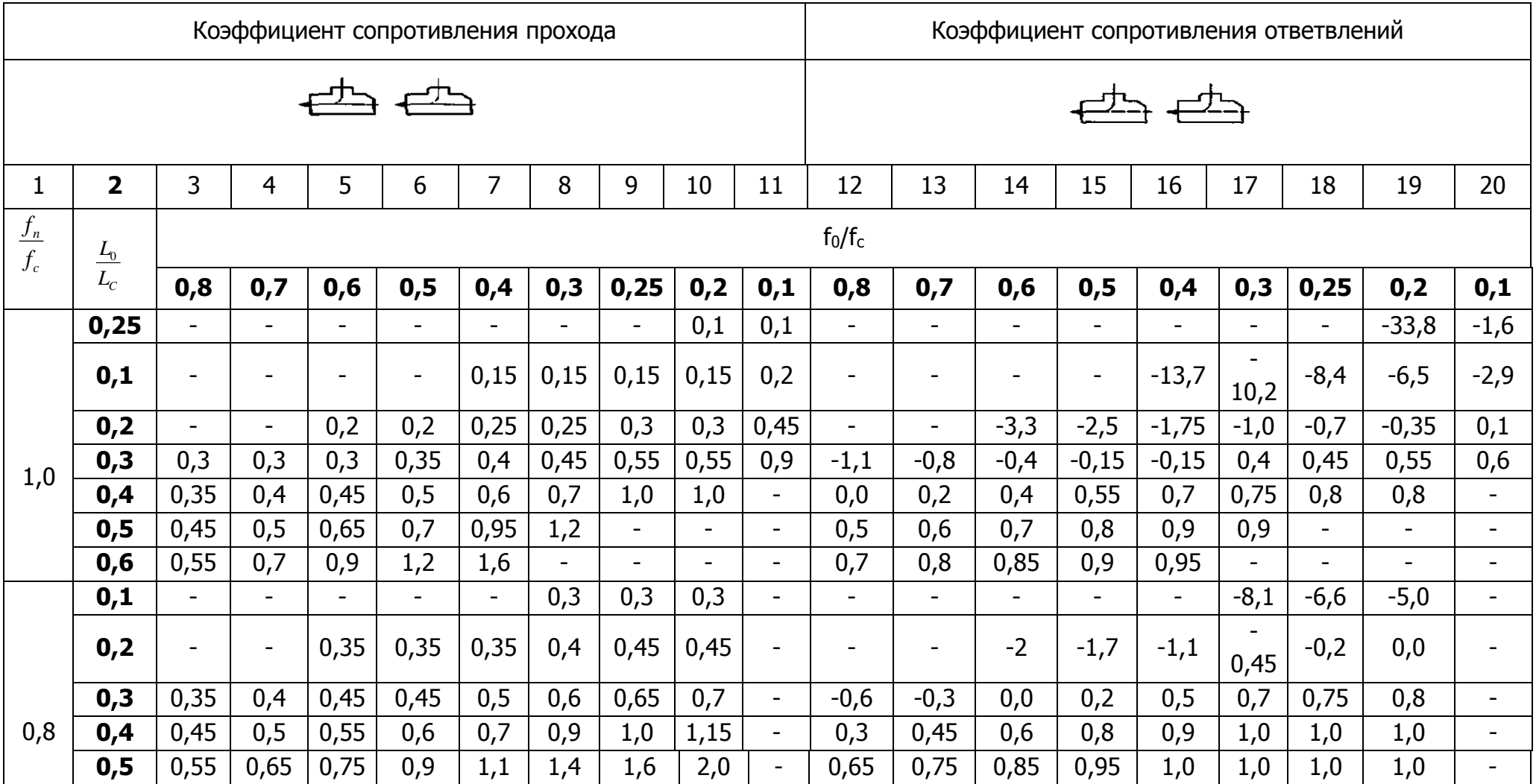

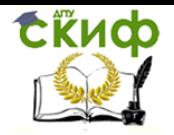

Аэродинамический расчет воздуховодов систем общеобменной вентиляции, воздушного отопления и кондиционирования

## Окончание таблицы 12

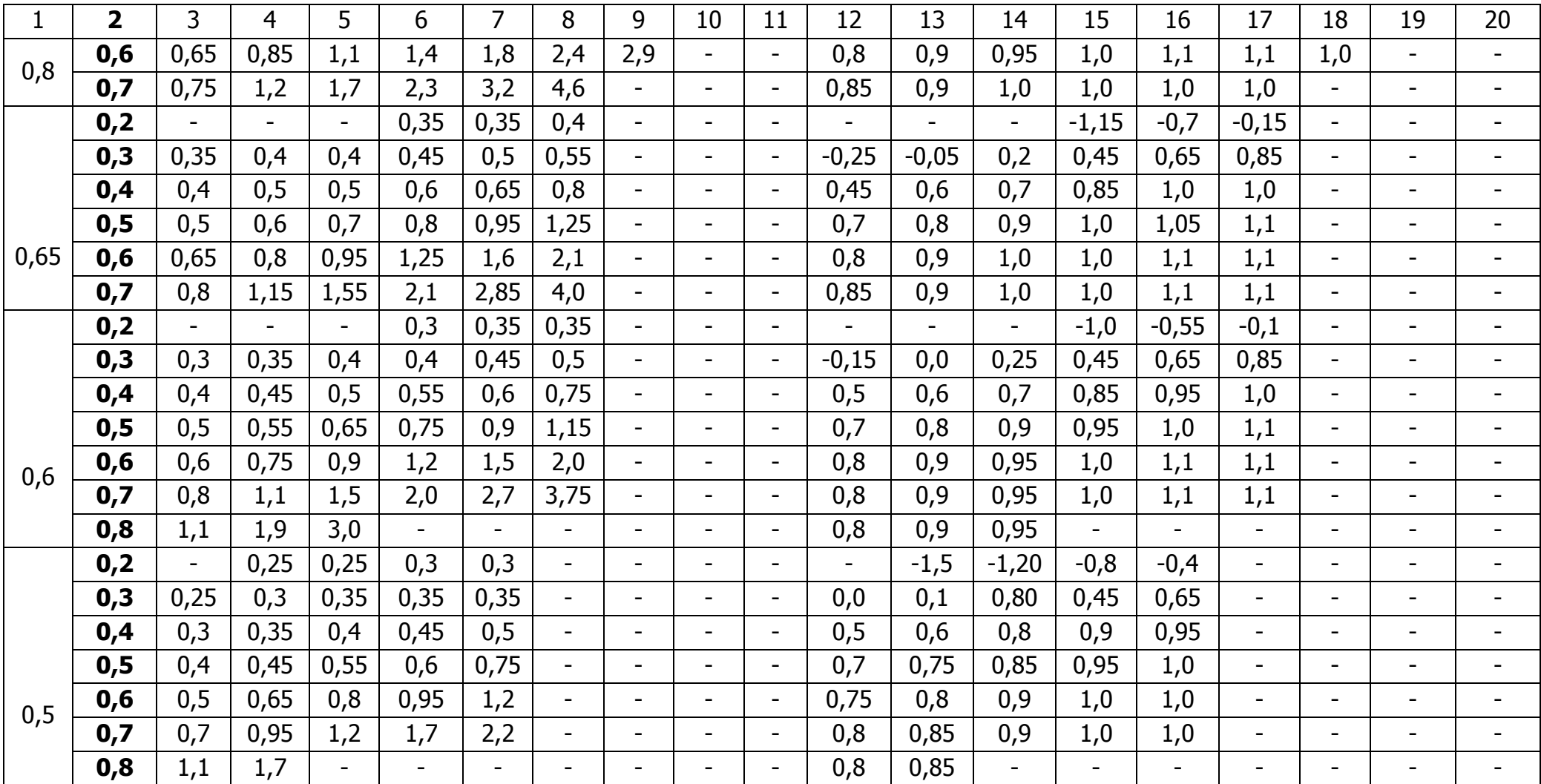

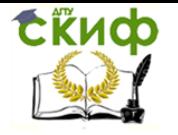

Аэродинамический расчет воздуховодов систем общеобменной вентиляции, воздушного отопления и кондиционирования

Таблица 13 – Коэффициенты сопротивления узлов ответвления прямоугольного с врезкой перехода в заглушку в режиме всасывания

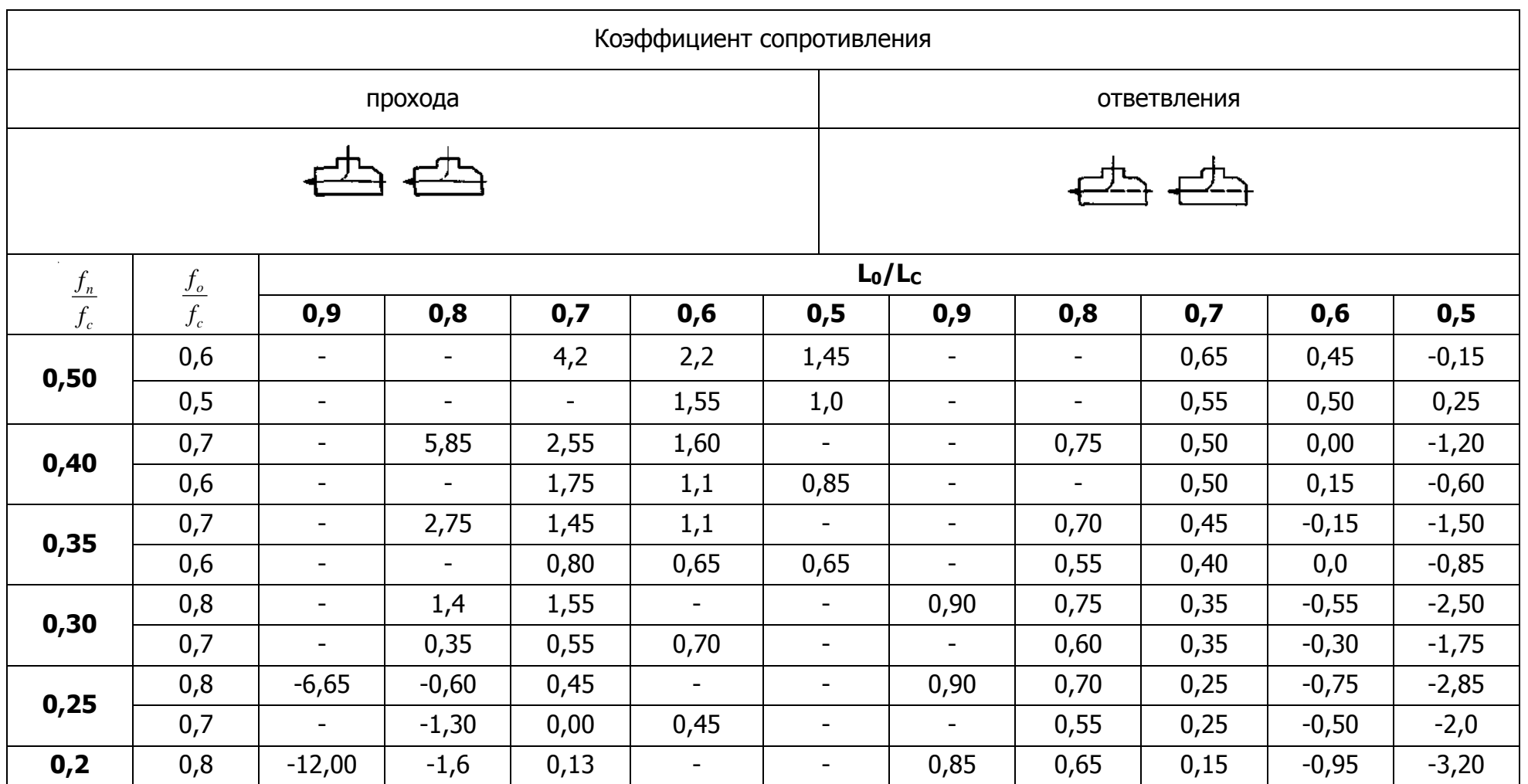

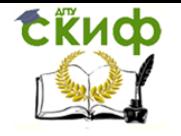

Аэродинамический расчет воздуховодов систем общеобменной вентиляции, воздушного отопления и кондиционирования

Таблица 14 – Коэффициенты сопротивления узлов ответвления прямоугольного сечения с врезкой перехода в заглушку в режиме нагнетания

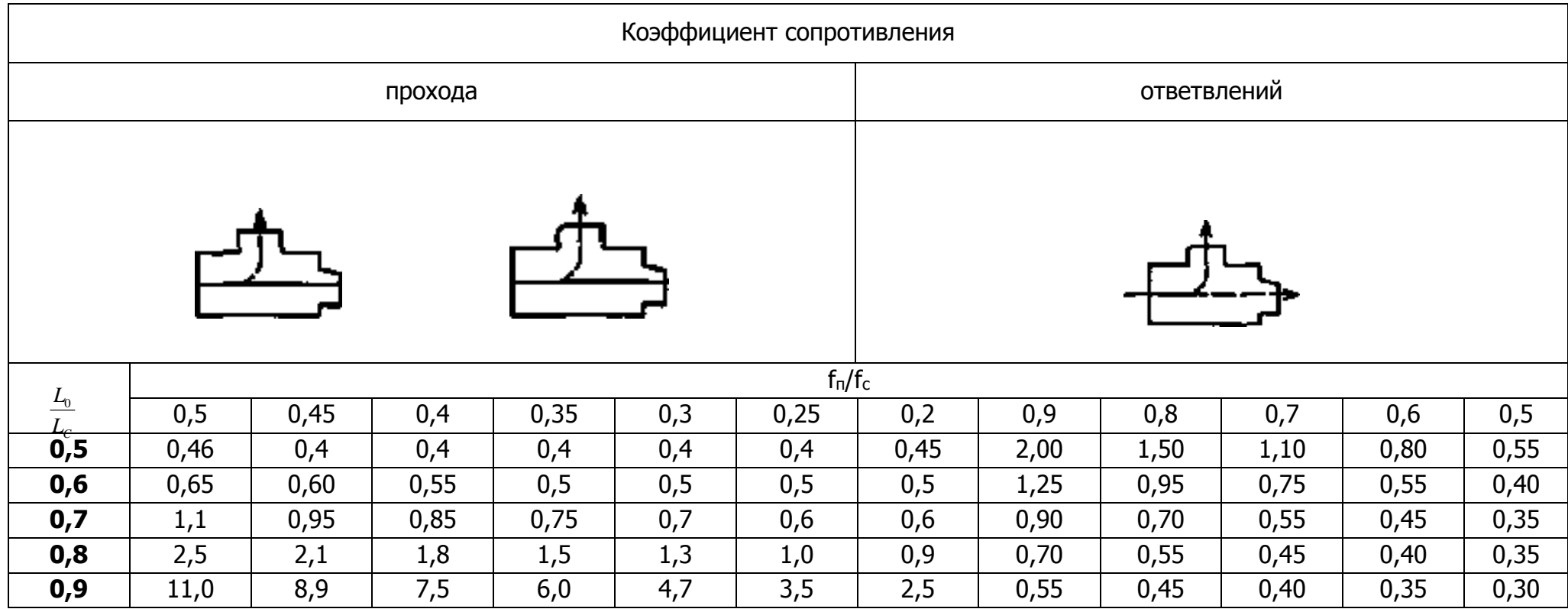

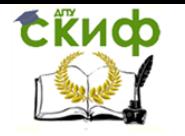

Аэродинамический расчет воздуховодов систем общеобменной вентиляции, воздушного отопления и кондиционирования

#### Таблица 15 – Коэффициенты сопротивления отводов прямоугольного сечения

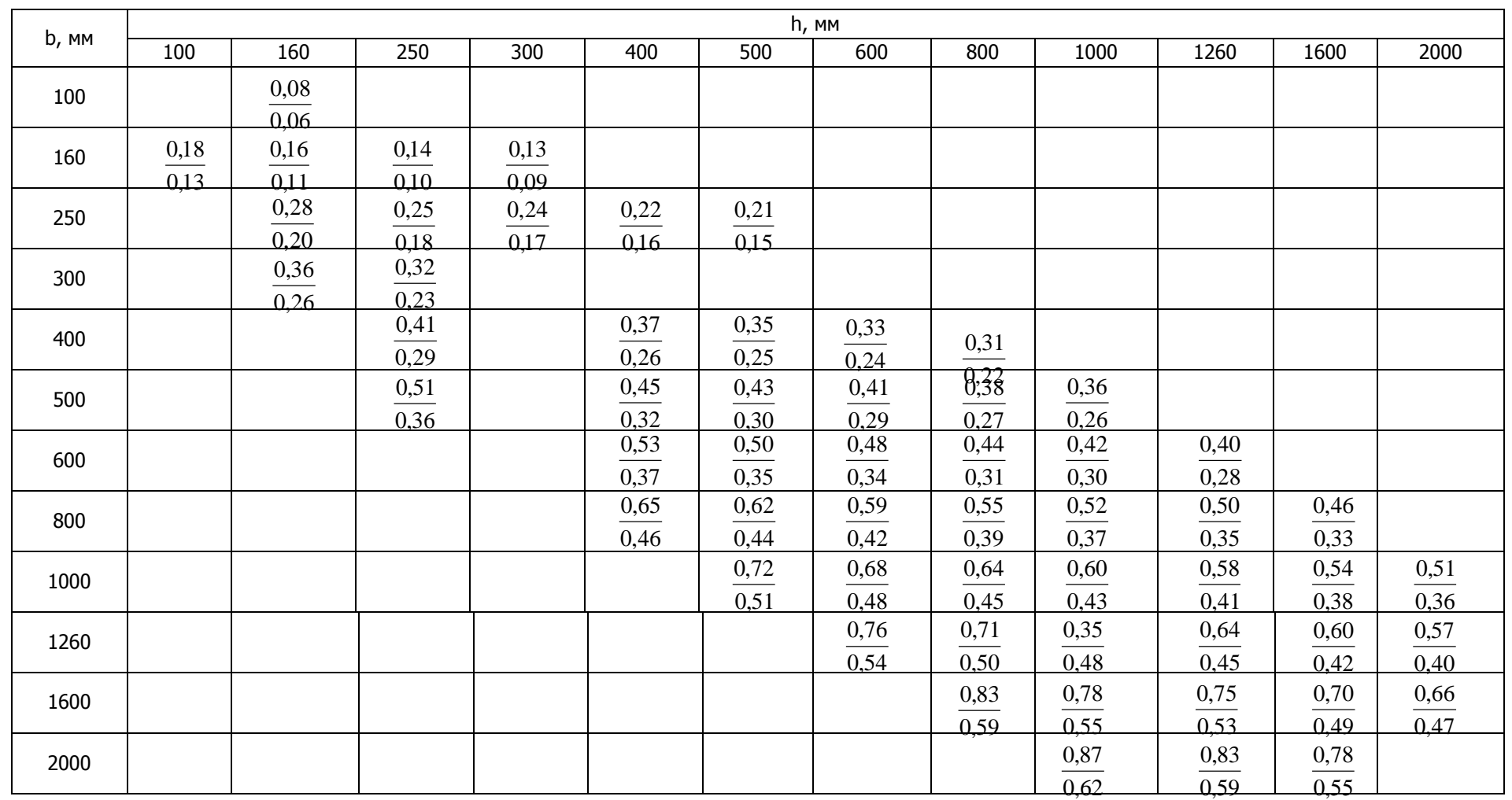

Примечания: 1. В числителе – коэффициент сопротивления отводов с углом 90<sup>0</sup>, в знаменателе – коэффициент сопротивления отводов с углом  $45^{\circ}$ .

2. Размеры b и h отводов на рисунке 5.

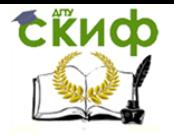

Управление дистанционного обучения и повышения квалификации Аэродинамический расчет воздуховодов систем общеобменной вентиляции, воздушного отопления и кондиционирования

#### **2 РАСЧЕТ ВОЗДУХОВОДОВ СИСТЕМ ВЕНТИЛЯЦИИ, ВОЗДУШНОГО ОТОПЛЕНИЯ И КОНДИЦИОНИРОВАНИЯ**

<span id="page-27-0"></span>Аэродинамический расчет воздуховодов сводится к определению размеров иx поперечного сечения, а также потерь давления на отдельных участках и в системе в целом. Это – прямая задача. Возможна и обратная задача – определение расхода воздуха при заданных размерах воздуховодов и известном перепаде давлений в системе.

Общие потери давления, Па, в сети воздуховодов для стандартного воздуха (t=20°С, p=1,2 кг/м<sup>3</sup>) определяют по формуле

$$
P = (Rl + Z) \tag{1}
$$

где R – потери давления на трение на расчетном участке сети. Па, на 1м;

l – длина участка воздуховода, м;

Z – потери давления на местные сопротивления, на расчетном участке сети, Па.

Для определения R составлены таблицы и номограммы для воздуховодов круглого сечения из листовой стали с абсолютной эквивалентной шероховатостью  $\kappa_3 = 0.1$  мм (приложение). Для воздуховодов, выполненных из других материалов с абсолютной шероховатостью кэ>0,1, значение R принимается с поправочным коэффициентом n на потери давления на трение, (таблица 16).

Таблица 16 – Поправочные коэффициенты n на потери давления на трение, учитывающие шероховатость материала воздуховодов

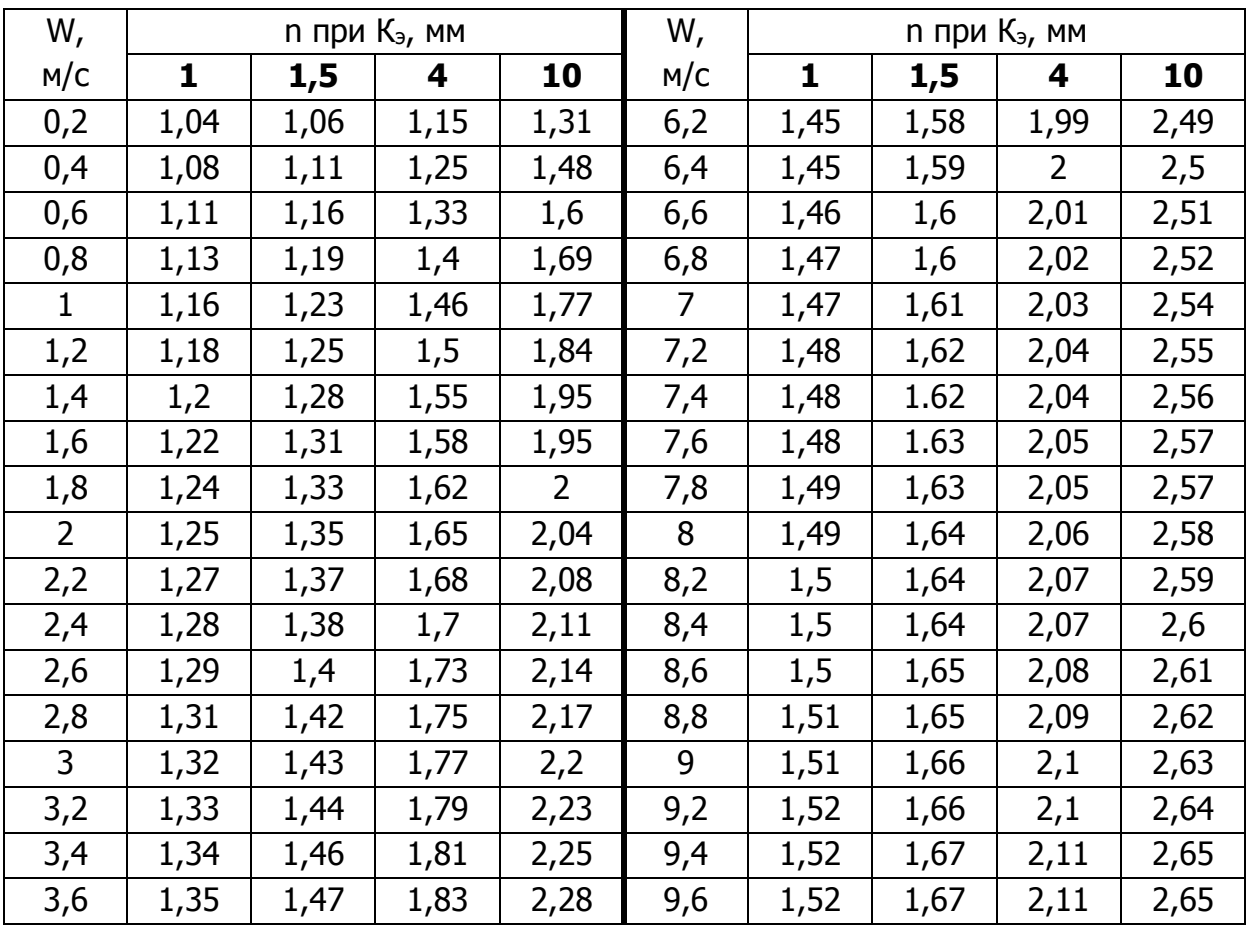

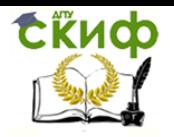

Аэродинамический расчет воздуховодов систем общеобменной вентиляции, воздушного отопления и кондиционирования

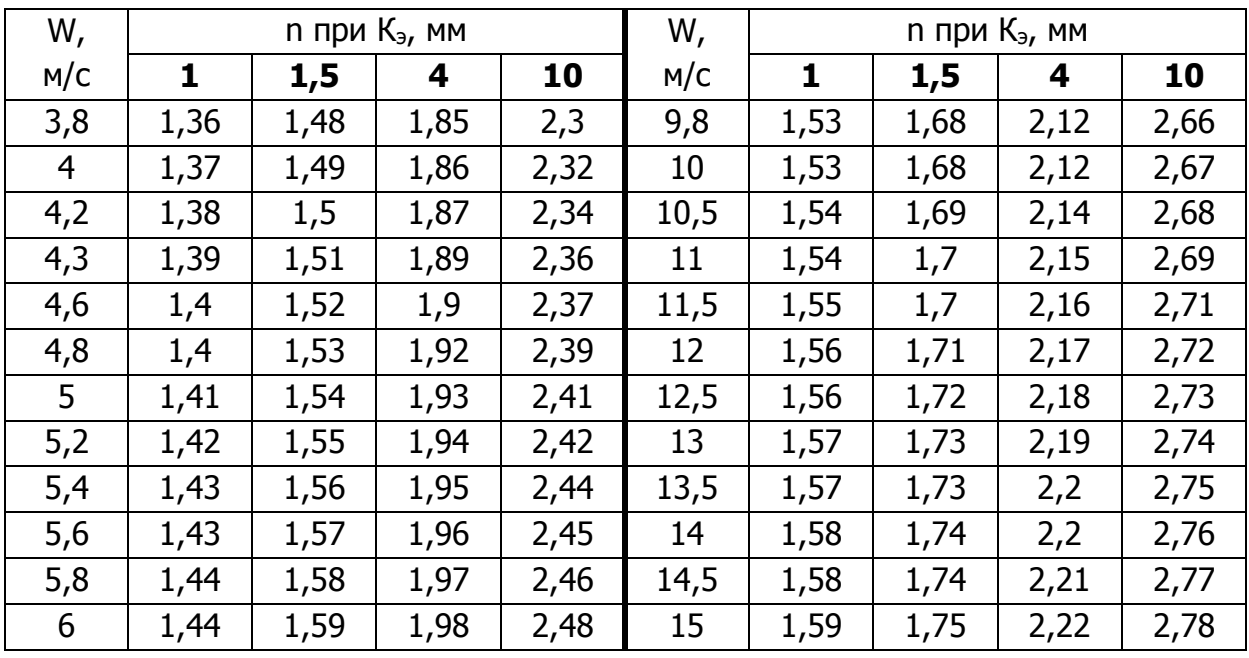

#### Окончание таблицы 16

Значения абсолютной шероховатости воздуховодов, выполненных из различных материалов, приведены в таблице 17.

Таблица 17 – Абсолютная эквивалентная шероховатость материалов, применяемых для изготовления воздуховодов

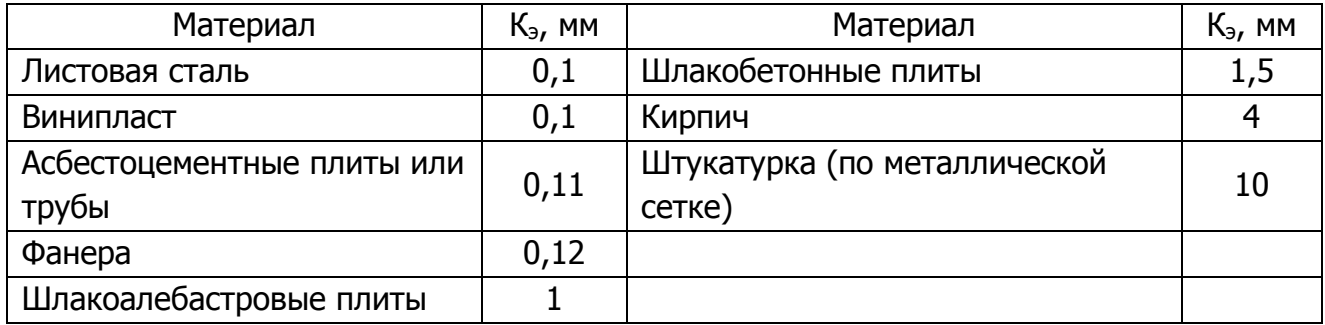

Рекомендуемые скорости движения воздуха в воздуховодах, жалюзийных решеток и клапанах W, м/с, приведены в таблице 18.

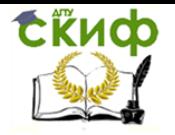

Управление дистанционного обучения и повышения квалификации Аэродинамический расчет воздуховодов систем общеобменной вентиляции, воздушного отопления и кондиционирования

Таблица 18 – Скорости движения воздуха, допускаемые в воздуховодах, жалюзийных решетках и клапанах приточных и вытяжных систем общего назначения

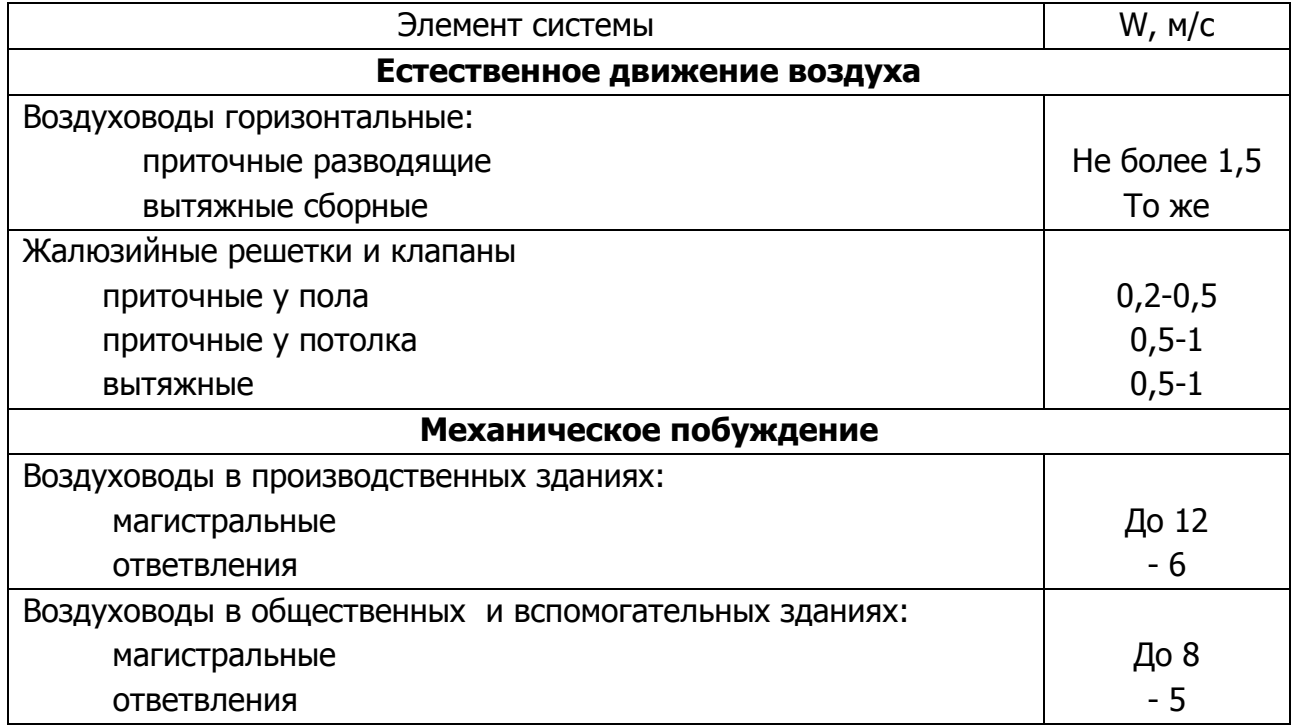

Для воздуховодов прямоугольного сечения за расчетную величину диаметра принимается диаметр d<sub>э</sub>, при котором потери давления в круглом воздуховоде при той же скорости воздуха равны потерям в прямоугольном воздуховоде.

Значения эквивалентных диаметров, м, определяют по формуле

$$
d_{3} = \frac{2ab}{a+b},\tag{2}
$$

где а и b – размеры сторон прямоугольного воздуховода, м. Потери давления Z , Па на местные сопротивления, определяют по формуле

$$
Z = \sum \xi \cdot \frac{W^2 \cdot p}{2},\tag{3}
$$

где ∑ξ – сумма коэффициентов местных сопротивлений;

– скоростное (динамическое) давление, Па. 2 p  $W^2$ .

Коэффициенты местных сопротивлений на границе двух участков следует относить к участку с меньшим расходом.

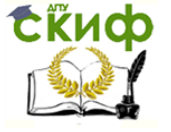

Аэродинамический расчет воздуховодов систем общеобменной вентиляции, воздушного отопления и кондиционирования

#### **Порядок расчета**

1. Вычертить аксонометрическую схему вентиляционной системы.

2. В системе выбрать расчетное направление. В системах с механическим побуждением за расчетное принимают направление, наиболее протяженное и имеющее большую нагрузку на участках.

3.Систему разбить на расчетные участки, пронумеровать их и проставить нагрузки. В первую очередь последовательно нумеруют участки расчетного направления, а затем все остальные.

4. На каждом участке расчетного направления по требуемому расходу воздуха и с учетом допустимой скорости по таблицам для расчета воздуховодов (приложение) подобрать диаметр воздуховода и выписать значения R и  $\;$  W<sup>2</sup> ·  $p\;$  .

5. Подсчитать сумму коэффициентов местных сопротивлений ∑ξ по таблицам 7, 10, 11, 12, 13, 14, 15 и по формуле (3) найти потери давления на местные сопротивления.

6. По формуле (1) найти полные потери давления на всех участках расчетного направления и, просуммировав их, найти таким образом потери давления в сети воздуховодов Рсети.

7. Аналогично найти потери давления на всех участках (ответвлениях).

8.Увязать потери давления в ответвлениях с расчетным направлением. При невозможности увязки потерь давления по ответвлениям воздуховодов в пределах 10% следует устанавливать диафрагмы преимущественно на вертикальных участках

9.Определить потери давления в системе вентиляции

$$
P_{\text{CACT.}} = P_{\text{CETM}} + P_{\text{O6.}}\tag{4}
$$

 $\mathcal{L}$ 

где  $P_{\text{06}}$  – потери давления в оборудовании, имеющемся в системе. Например, в приточной системе – это оборудование приточной камеры, в вытяжной – очистное оборудование и т.п.

Аэродинамический расчет воздуховодов расчетного направления, а также увязку ответвлений свести в таблицу, форма которой приведена и таблице 19.

Таблица 19. Аэродинамический расчет воздуховодов

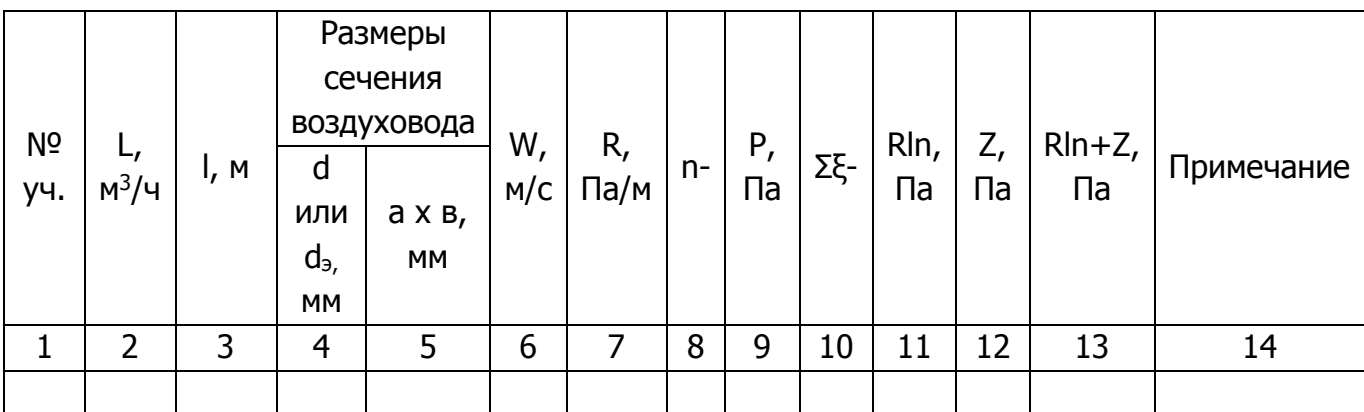

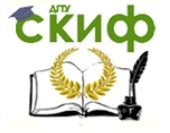

Аэродинамический расчет воздуховодов систем общеобменной вентиляции, воздушного отопления и кондиционирования

#### **ЛИТЕРАТУРА**

<span id="page-31-0"></span>1. СП 60.13330.2012 Отопление, вентиляция и кондиционирование /Госстрой России. – М.: ФГУП ЦПП, 2004. – 22 с.

2. Ведомственные строительные нормы. Проектирование и применение воздуховодов из унифицированных деталей. ВСН 353-86. – М.: Минмонтажспецстрой СССР, 1986. – 33с.

3. Справочник проектировщика. Внутренние санитарно-технические устройства, – Ч.З. Вентиляция и кондиционирование воздуха. – Кн.2. – М: Строй-издат,1992. – 416 с.

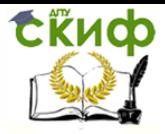

Аэродинамический расчет воздуховодов систем общеобменной вентиляции, воздушного отопления и кондиционирования

#### **ПРИЛОЖЕНИЕ РАСЧЕТ МЕТАЛЛИЧЕСКИХ ВОЗДУХОВОДОВ КРУГЛОГО СЕЧЕНИЯ**

Таблица – Расчет металлических воздуховодов круглого сечения (первая строка - количество воздуха, м<sup>3</sup>/ч; вторая – потери давления на трение на 1 м длины воздуховода, кгс/м<sup>2</sup>; третья– то же, Па)

<span id="page-32-0"></span>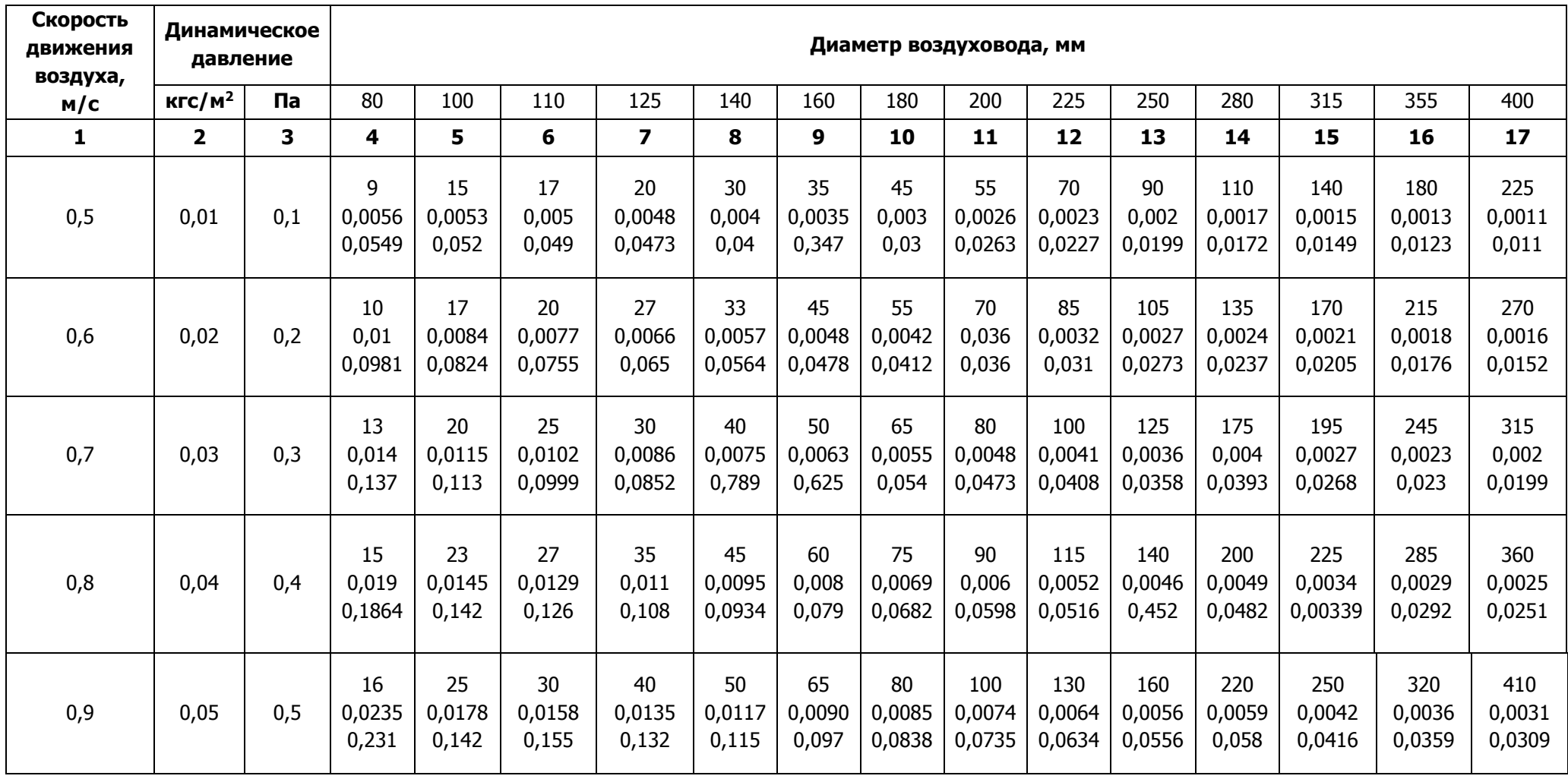

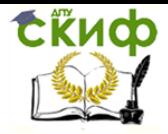

Аэродинамический расчет воздуховодов систем общеобменной вентиляции, воздушного отопления и кондиционирования

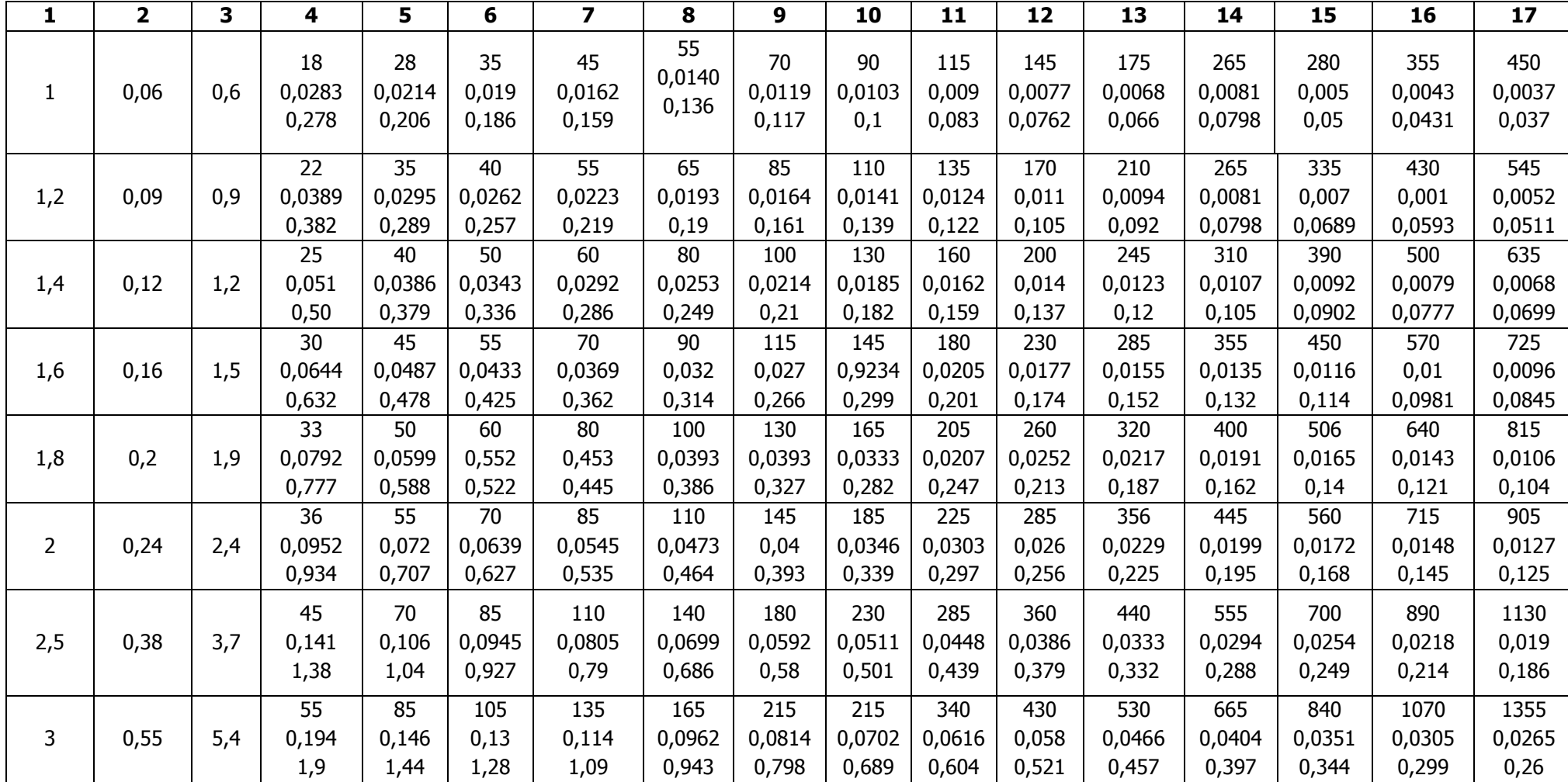

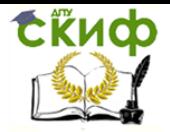

Аэродинамический расчет воздуховодов систем общеобменной вентиляции, воздушного отопления и кондиционирования

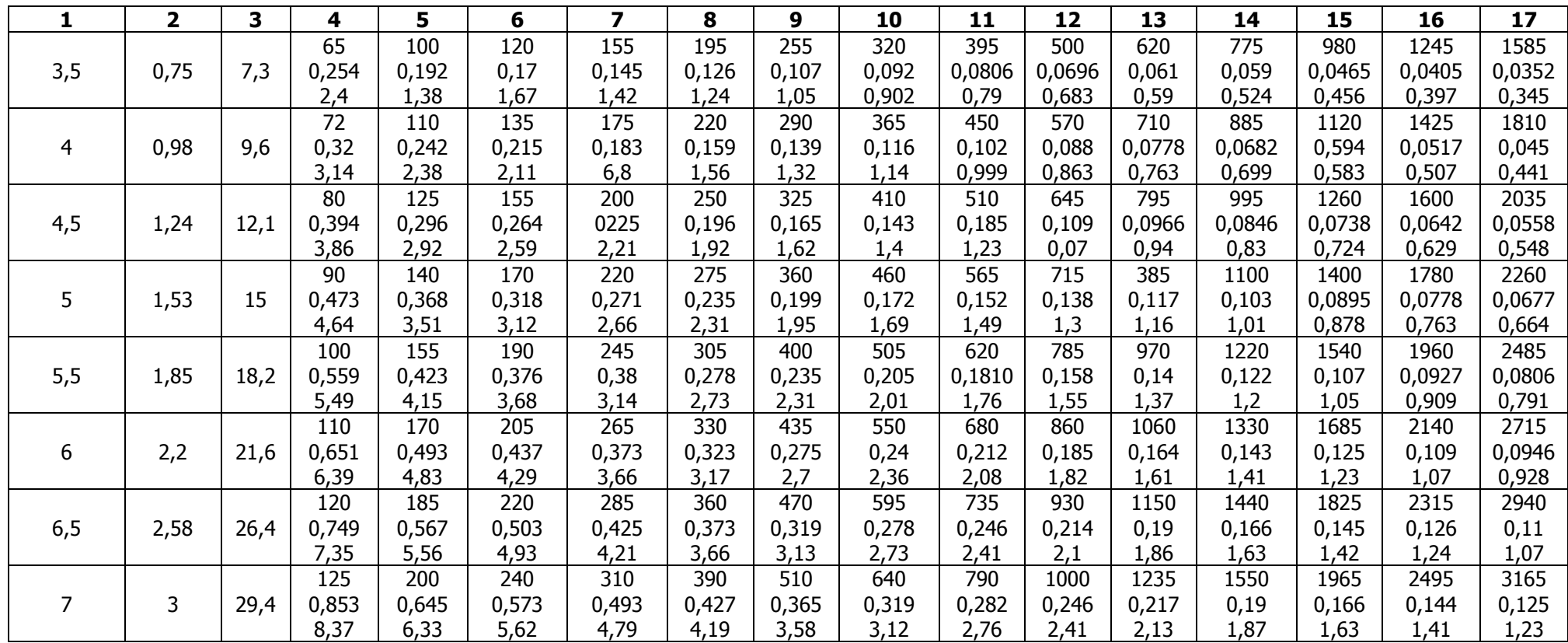

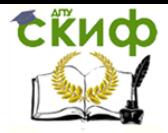

Аэродинамический расчет воздуховодов систем общеобменной вентиляции, воздушного отопления и кондиционирования

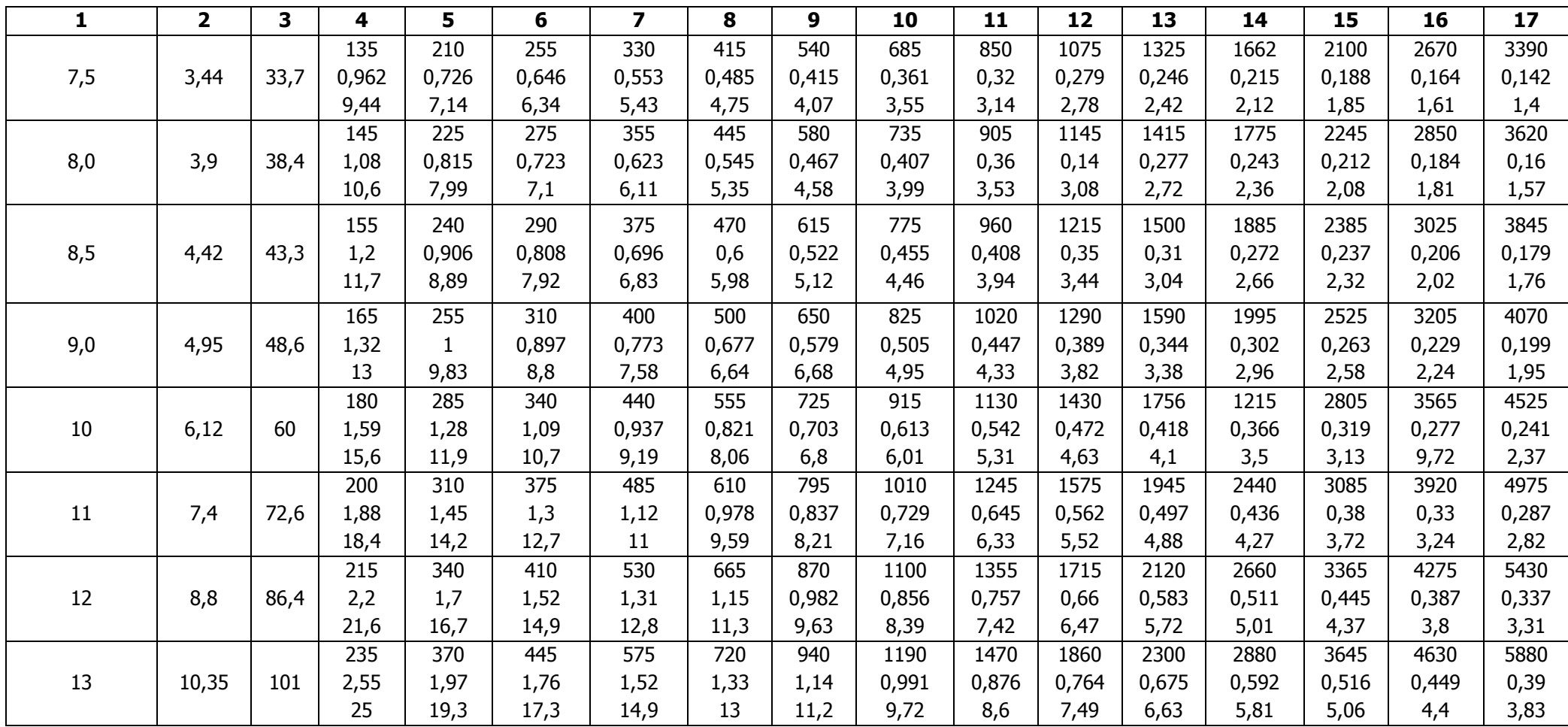

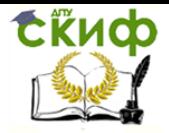

Аэродинамический расчет воздуховодов систем общеобменной вентиляции, воздушного отопления и кондиционирования

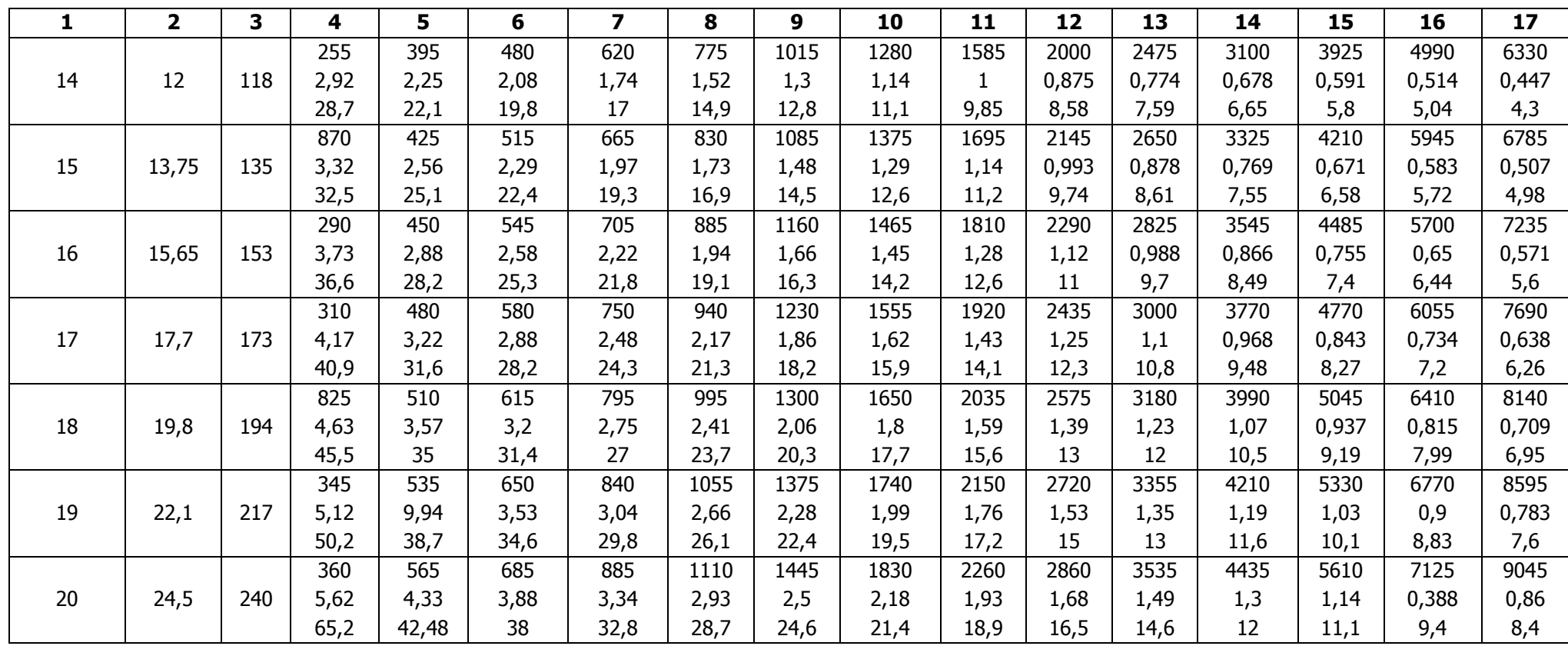

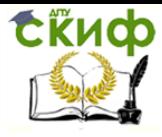

Аэродинамический расчет воздуховодов систем общеобменной вентиляции, воздушного отопления и кондиционирования

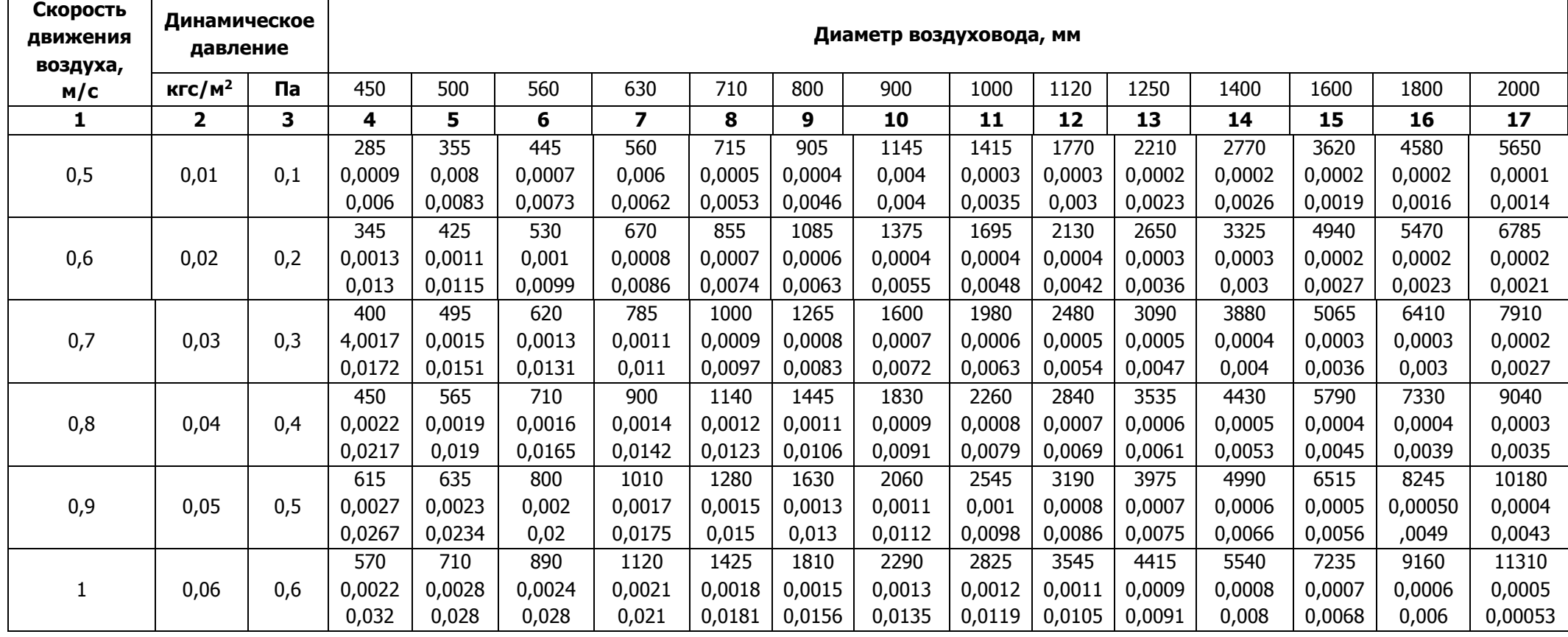

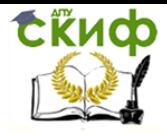

Аэродинамический расчет воздуховодов систем общеобменной вентиляции, воздушного отопления и кондиционирования

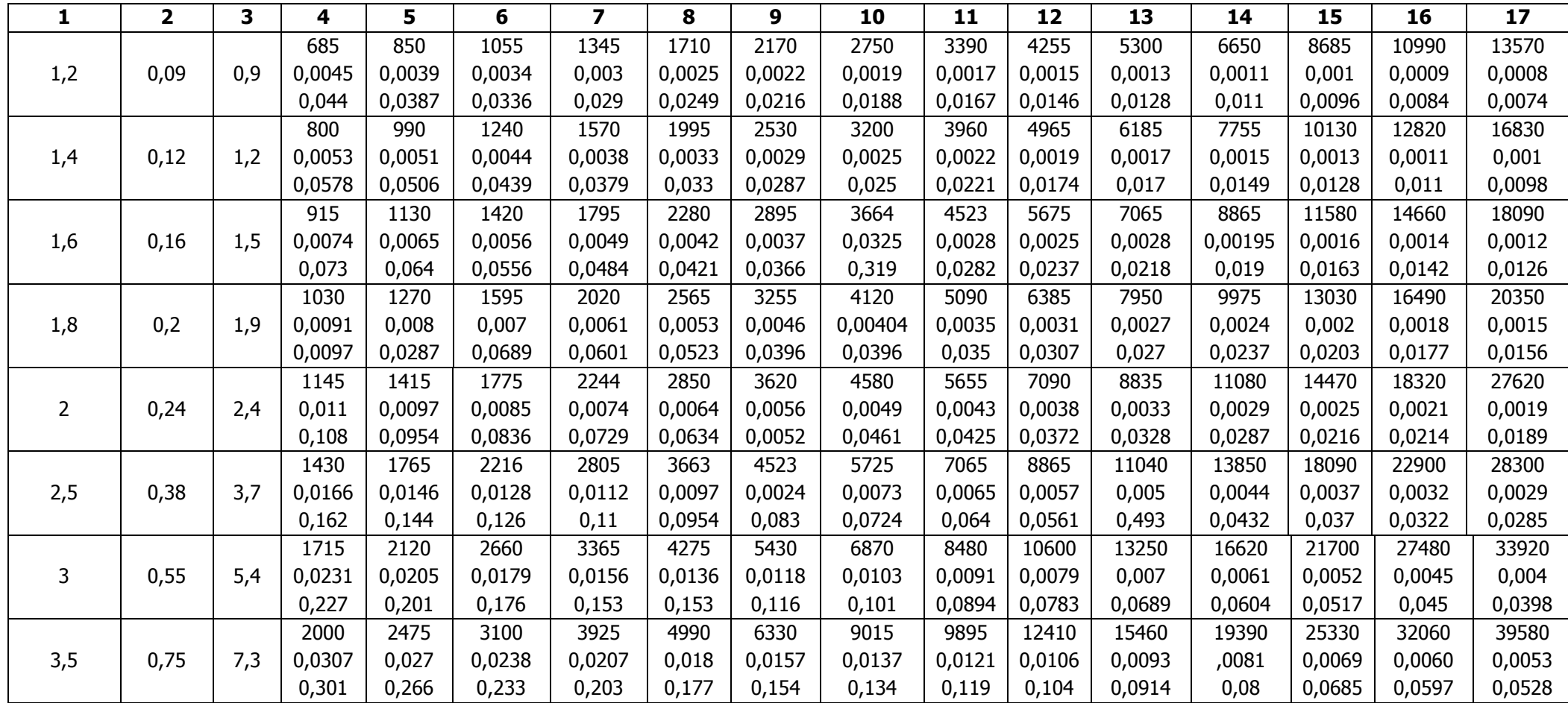

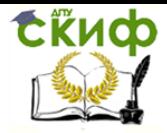

Аэродинамический расчет воздуховодов систем общеобменной вентиляции, воздушного отопления и кондиционирования

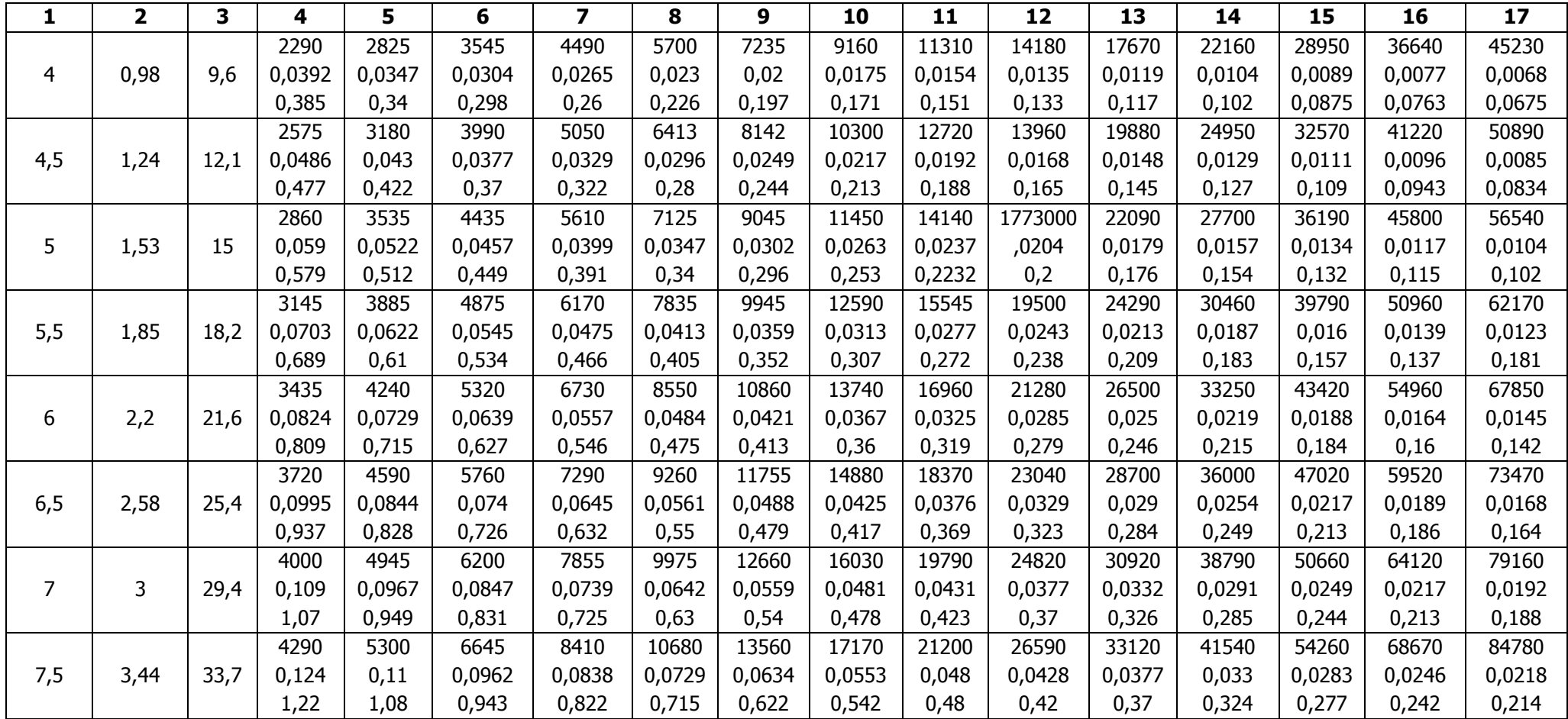

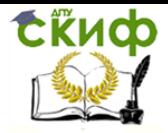

Аэродинамический расчет воздуховодов систем общеобменной вентиляции, воздушного отопления и кондиционирования

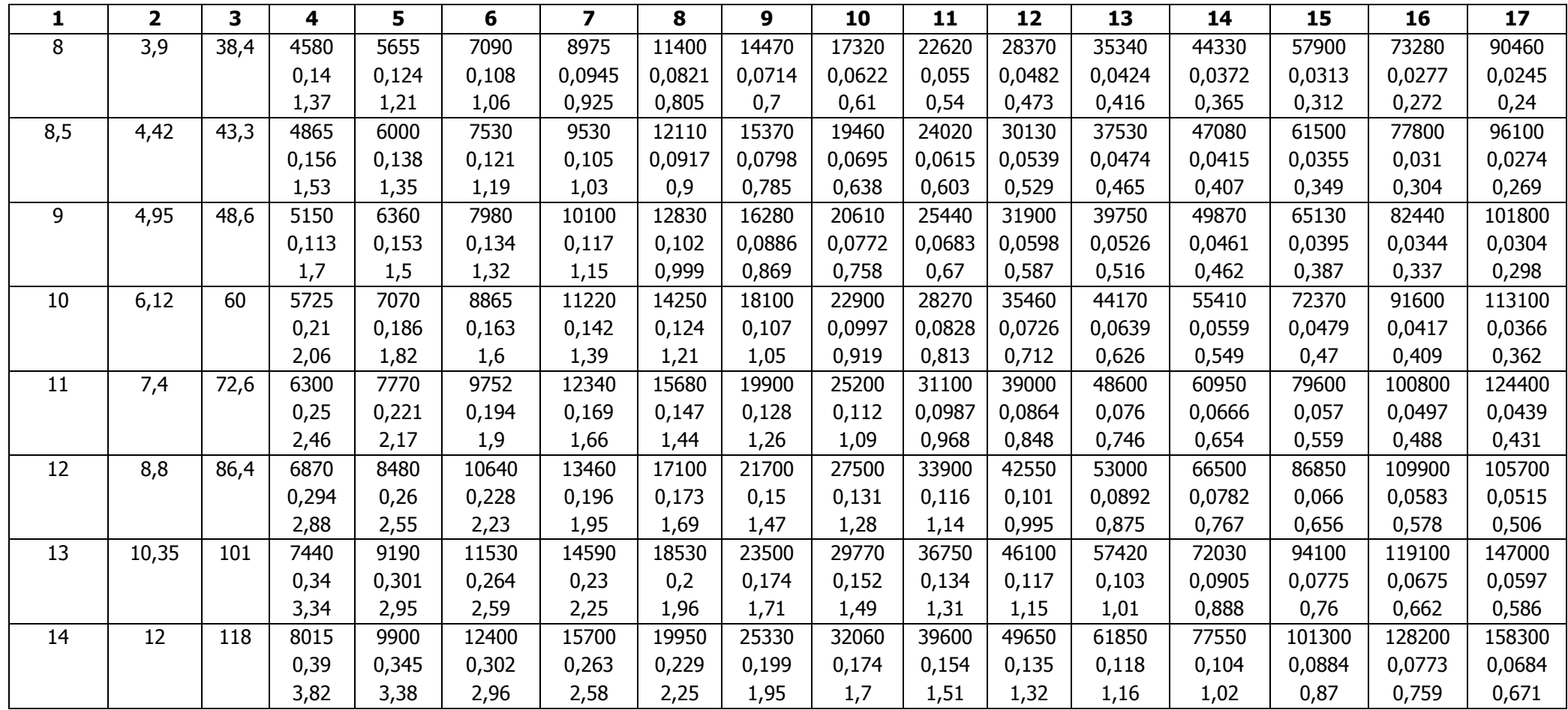

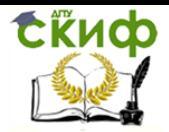

Аэродинамический расчет воздуховодов систем общеобменной вентиляции, воздушного отопления и кондиционирования

## Окончание таблицы

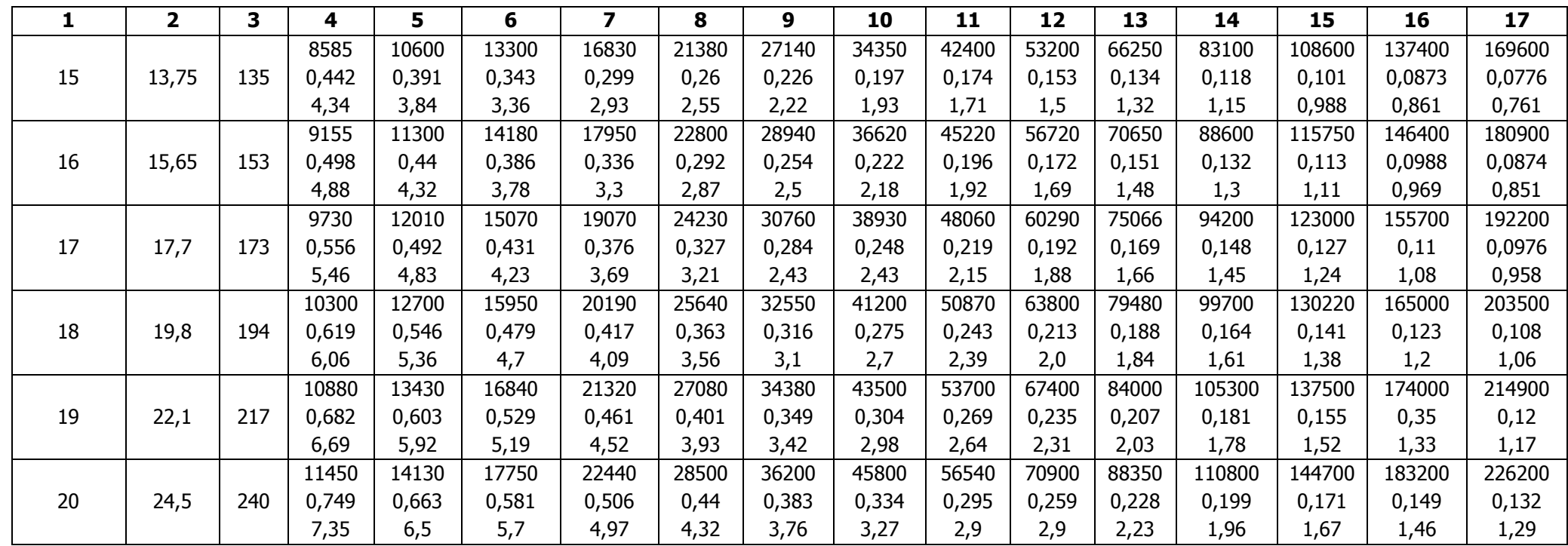